## congruent conditional prime distribution

Hiroyuki OGAWA (Osaka Univ.)

The original version of this program was written in Mathematica and made for a talk at the RIMS conference.The original version of this program was written in Mathematica and made for a talk at the RIMS conference on 2013/11/5.

```
In [1]:
import primes.primes as primes
        import matplotlib.pyplot as plt
        from math import log10
In [2]:
def chop(x, e=3):
             return(int(100*x*10**e+1/2)/10**e)
In [3]:
def ccpd(X, d, m, residue=()):
             if type(m)==int:
                m = (m, m) if len(m)<2:
                m = m*2 if len(residue) < 2:
                 residue = (primes.irreducible_residues(m[0]),
                             primes.irreducible_residues(m[1]))
             prsm = [(p%m[0], p%m[1]) for p in primes.table((X, X+d))]
            ccM = [[0]*m[1] for _ in range(m[0])]
             s = prsm[0]
             for t in prsm[1:]:
                 ccM[s[0]][t[1]] += 1
                s = tn = \{k: sum(ccM[k]) for k in residue[0]}
             return({'modulo':m, 'residue':residue, 'X':(X,d),
                      'data':{k:{j:(ccM[k][j], chop(ccM[k][j]/n[k]))
                                 for j in residue[1]}
                              for k in residue[0]}})
In [4]:
def listTranspose(a):
             return([list(x) for x in zip(*a)])
In [5]:
def ccpdAll(m, Xs, residue=()):
             if type(m)==int:
                m = (m, m) if len(m)<2:
                m = m*2 if len(residue) < 2:
                 residue = (primes.irreducible_residues(m[0]),
                             primes.irreducible_residues(m[1]))
             wk = {X:ccpd(*X[-2:], m, residue=residue)['data'] for X in Xs}
             return({'modulo':m, 'residue':residue, 'Xs':Xs,
                      'data':[[((i,j),listTranspose([wk[X][i][j] for X in Xs]))
                               for j in residue[1]]
                              for i in residue[0]]})
```

```
In [6]:
def ccpdPlot(m, Xs, residue=(), size=10):
             if type(m)==int:
                 m = (m, m)
             if len(m)<2:
                m = m*2 if len(residue) < 2:
                 residue = (primes.irreducible_residues(m[0]),
                           primes.irreducible residues(m[1]))
             wk = ccpdAll(m, Xs, residue=residue)['data']
             idx = [log10(max(1,X[-2])+X[-1]/2) for X in Xs]
             #
             for ds in wk:
                 c = 100/len(ds)
                 plt.plot(idx, [c]*len(idx), c='red')
                 for ij,data in ds:
                     plt.scatter(idx, data[1], s=size,
                                 label='{} ({})'.format(ij[1],m[1]))
                 plt.yticks([c-5,c-1,c,c+1,c+5],
                           ['-5%','-1%','mean','+1%','+5%'])
                 plt.legend(title='{} ({}) →'.format(ij[0],m[0]),
                            loc="upper left", bbox_to_anchor=(1.02, 1.0,),
                            borderaxespad=0, handletextpad = 0)
                 plt.show()
In [7]:
Xs = sum([[(4**i+j*10**5, 10**5) for j in range(10)] for i in [0,8,9]]
                  +[[(4**i+j*10**6, 10**6) for j in range(10)] for i in [0,10,11]]
                  +[[(4**i+j*10**7, 10**7) for j in range(10)] for i in [0]+list(range
                  +[[(2**i+j*10**7, 10**7) for j in range(10)] for i in [0]+list(range
In [8]:
Xs8 = sum([[(i, 2**i+2*j*10**8, 10**8) for j in range(5)] for i in range(28,
In [9]:
#Xs = sum([[(4**i+j*10**5, 10**5) for j in range(10)] for i in [0,8,9]]
        # +[[(4**i+j*10**6, 10**6) for j in range(10)] for i in [0,10,11]]
        # #+[[(4**i+j*10**7, 10**7) for j in range(10)] for i in [0]+list(ran
        # #+[[(2**i+j*10**7, 10**7) for j in range(10)] for i in [0]+list(ran
                  # , [])
```
In [10]: ccpdPlot(4, Xs)

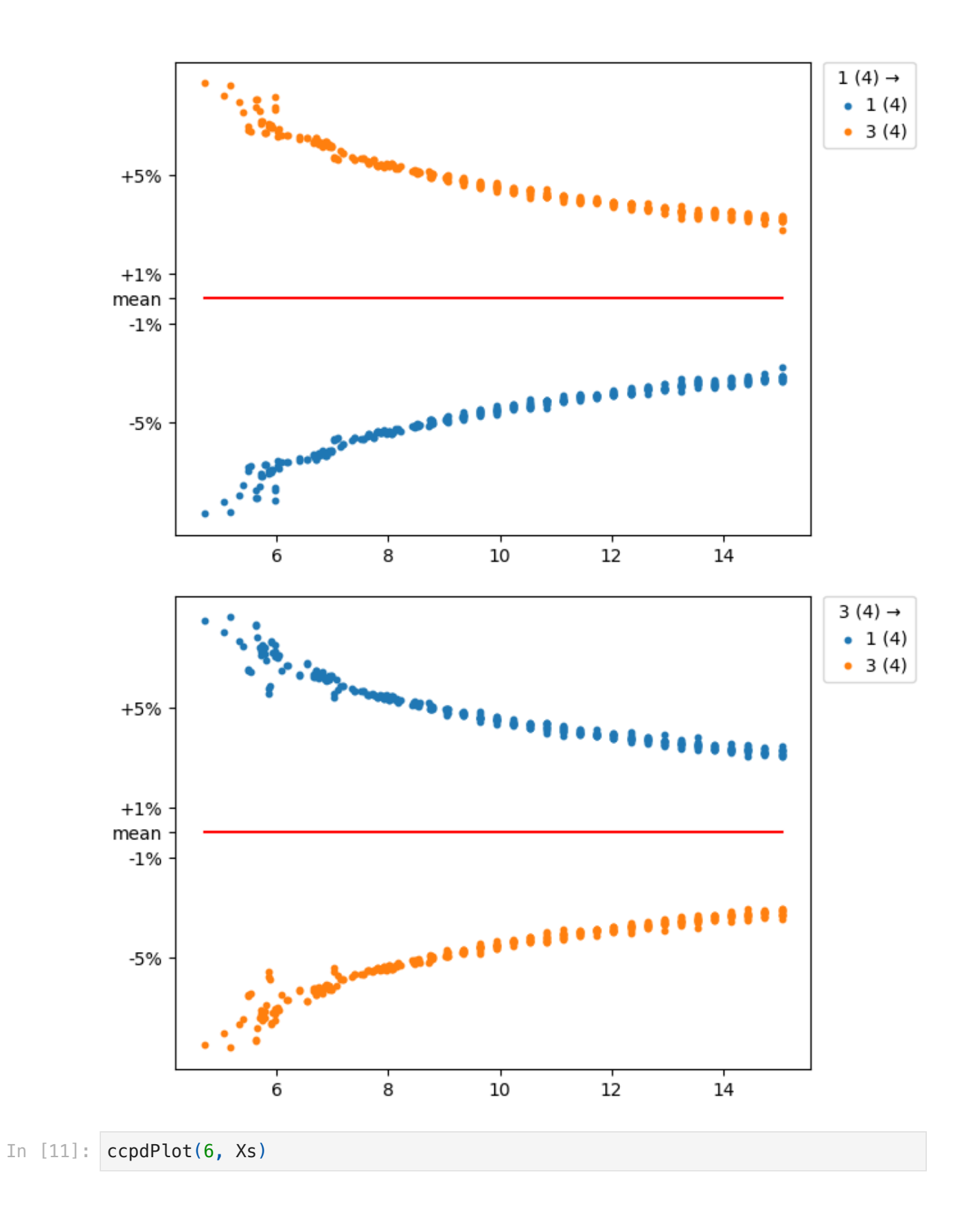

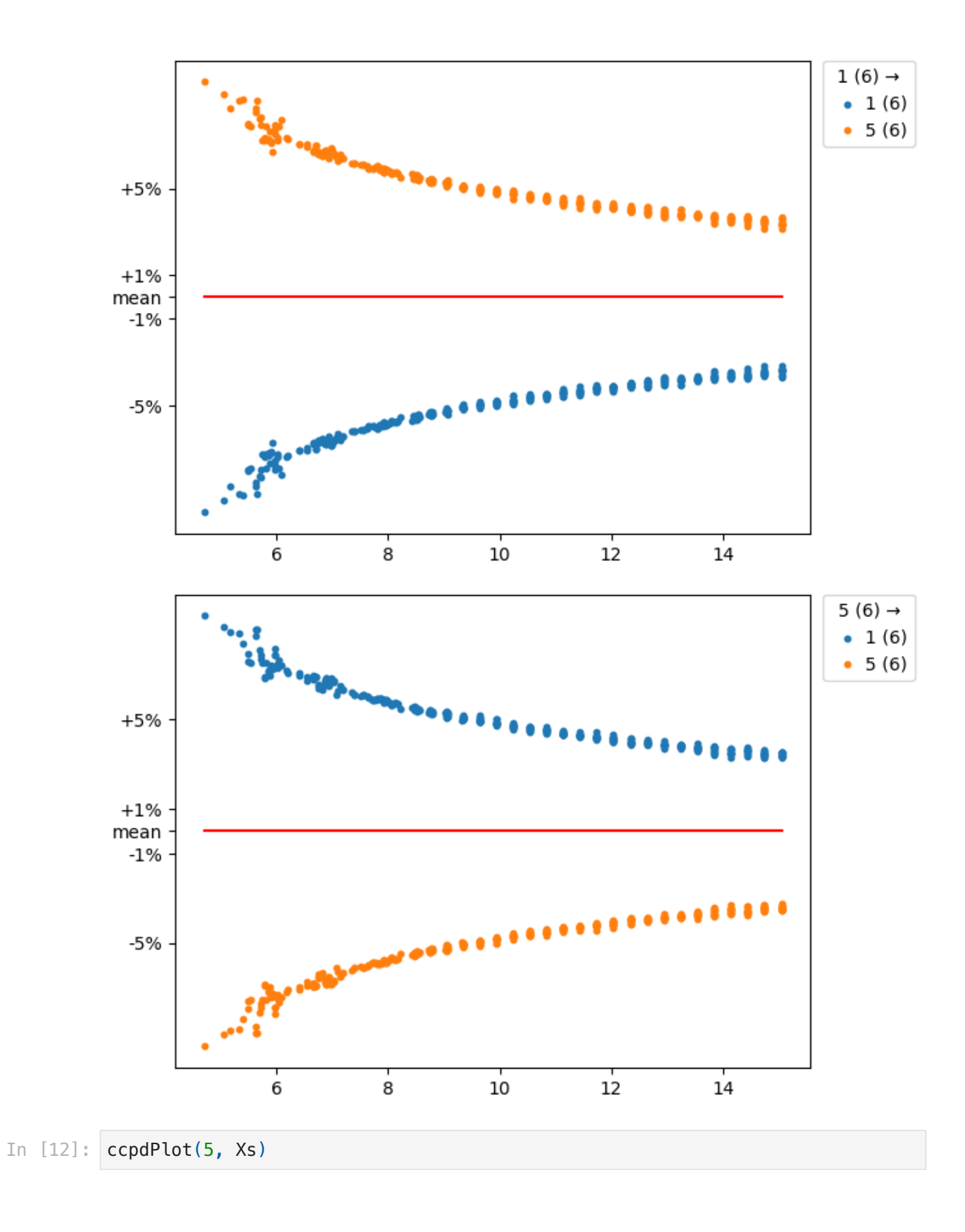

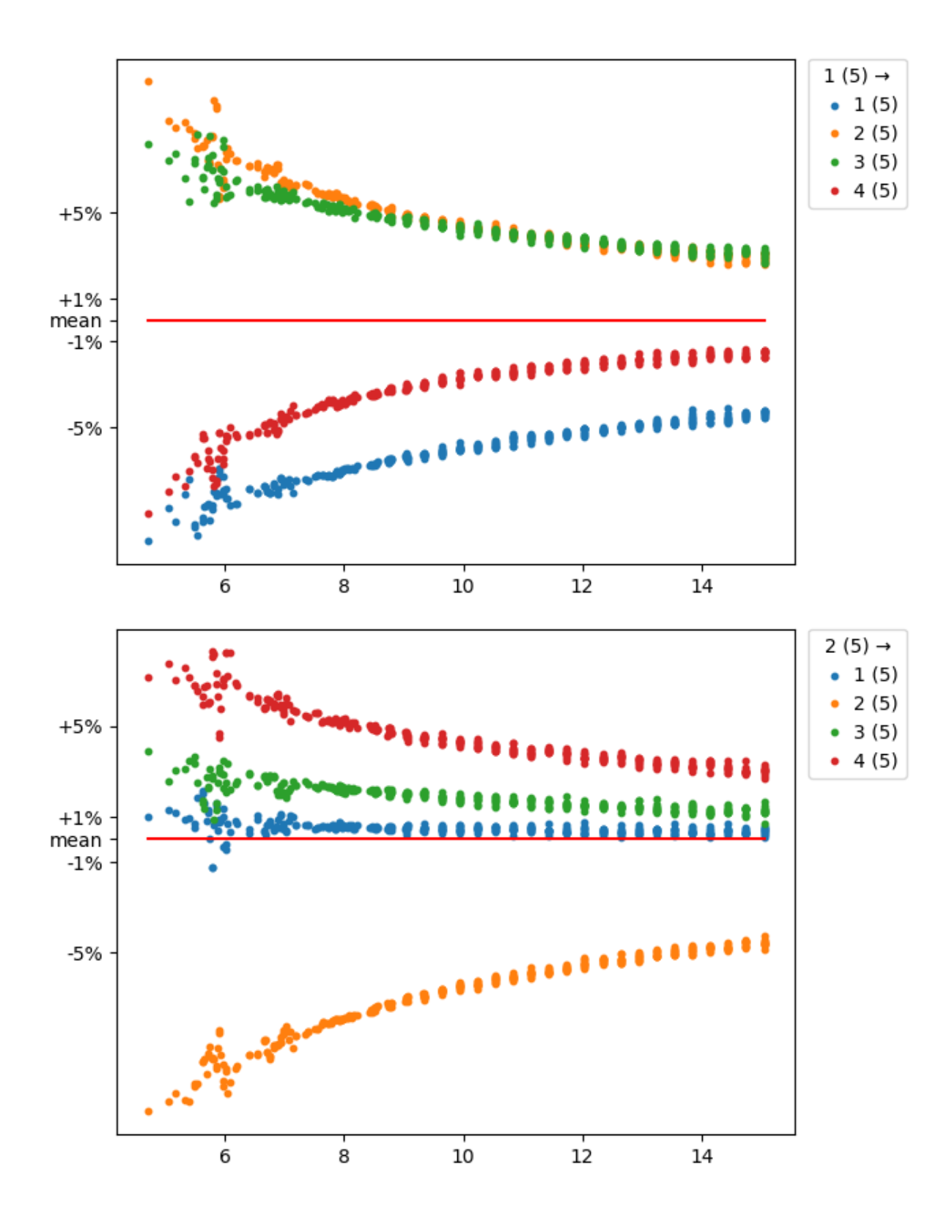

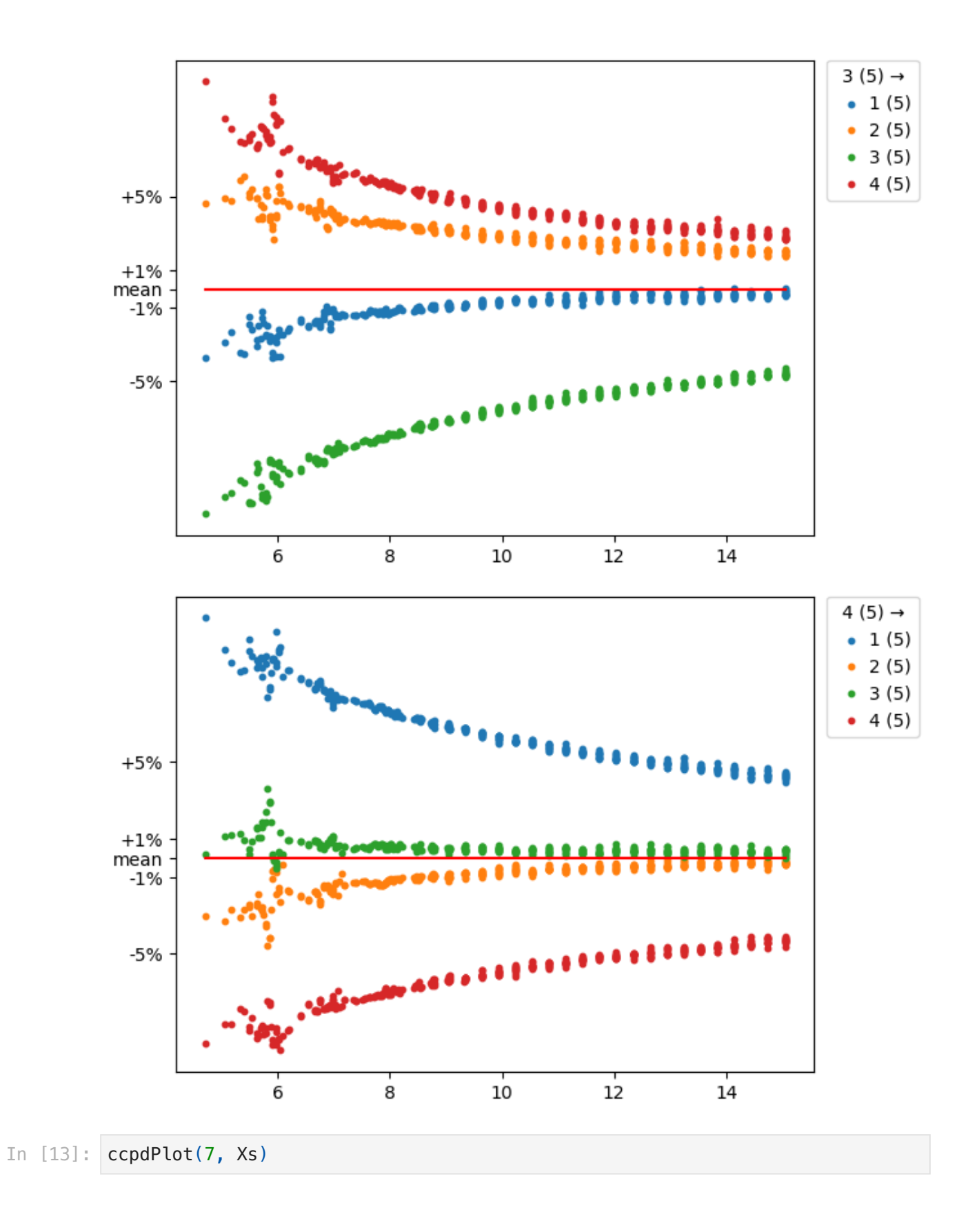

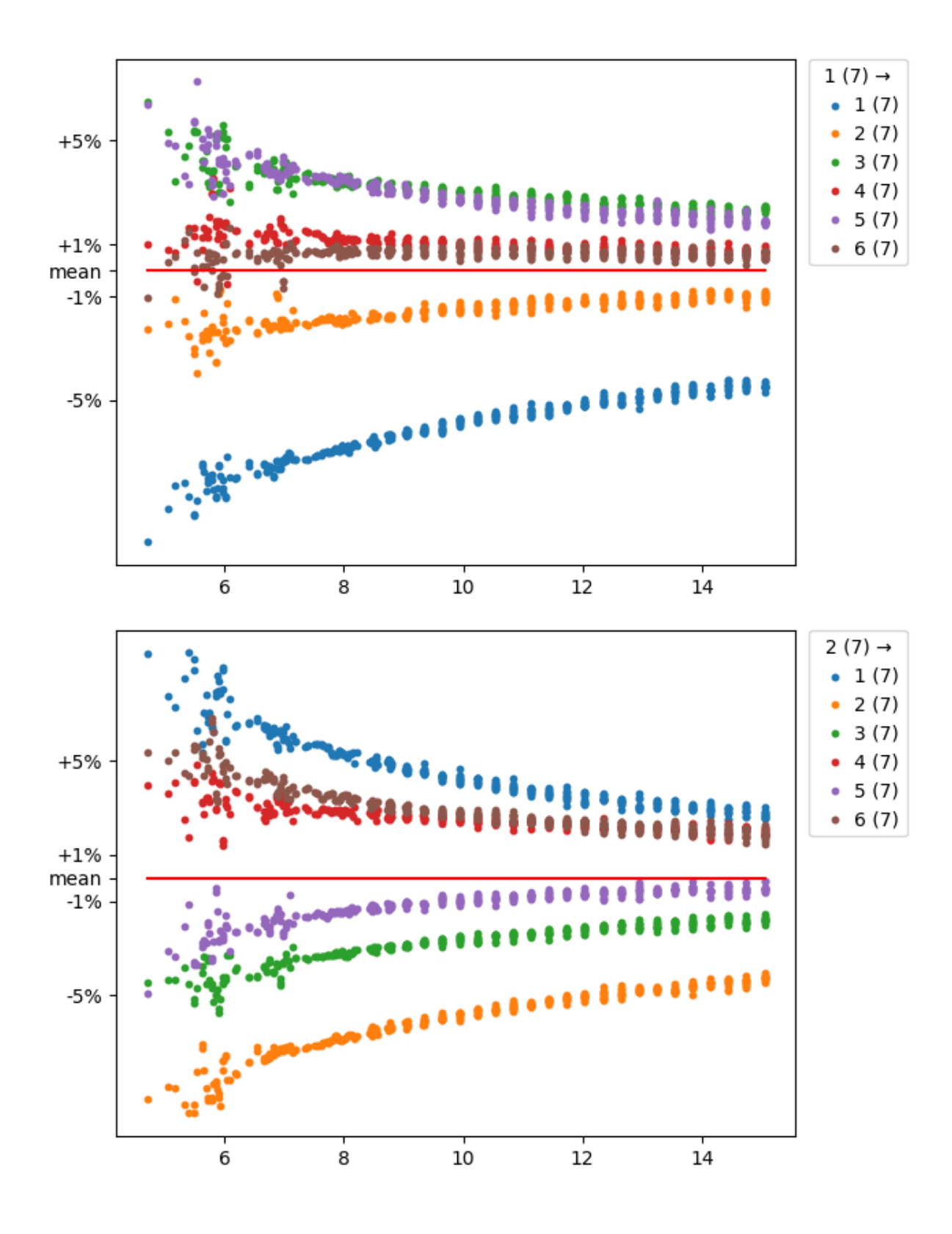

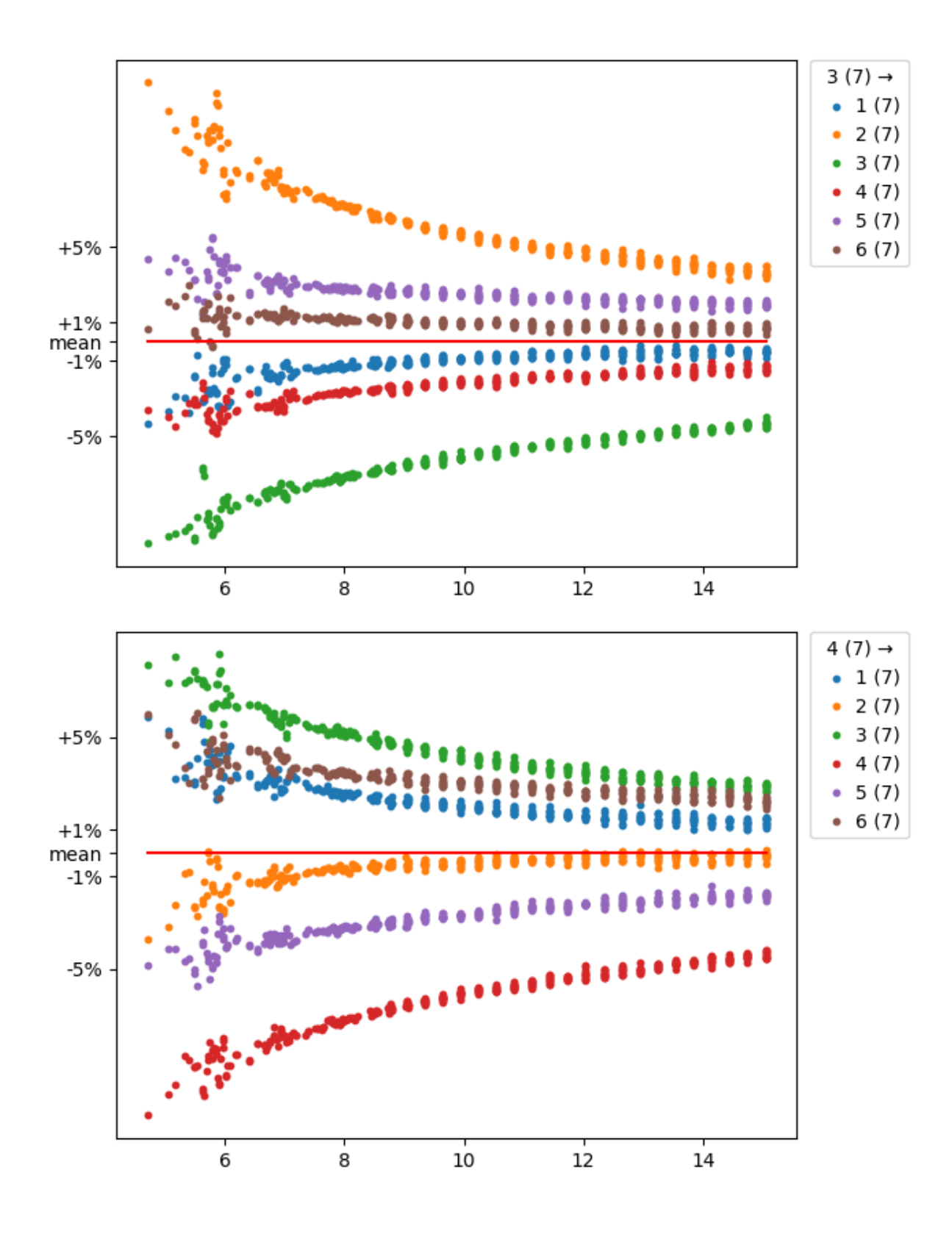

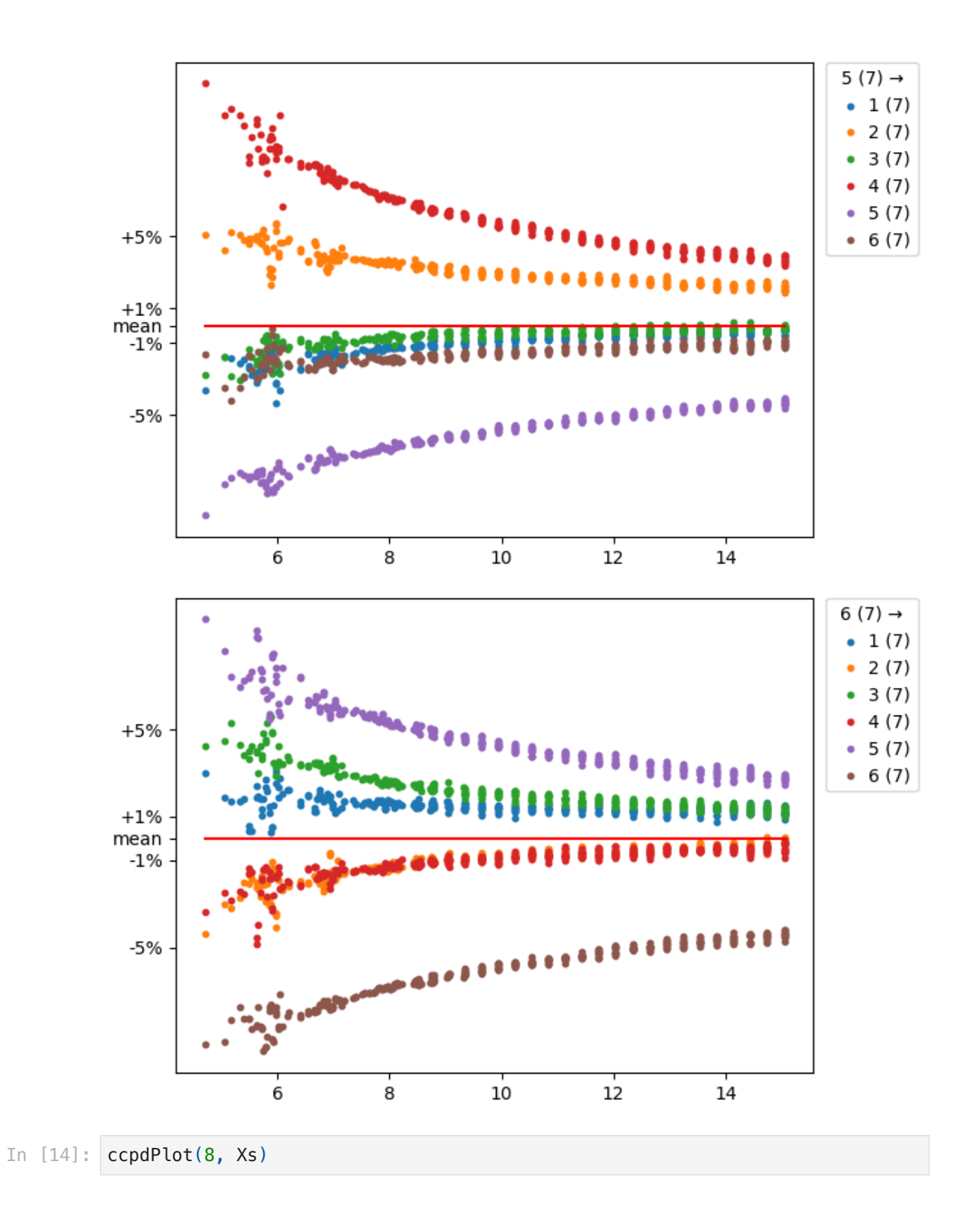

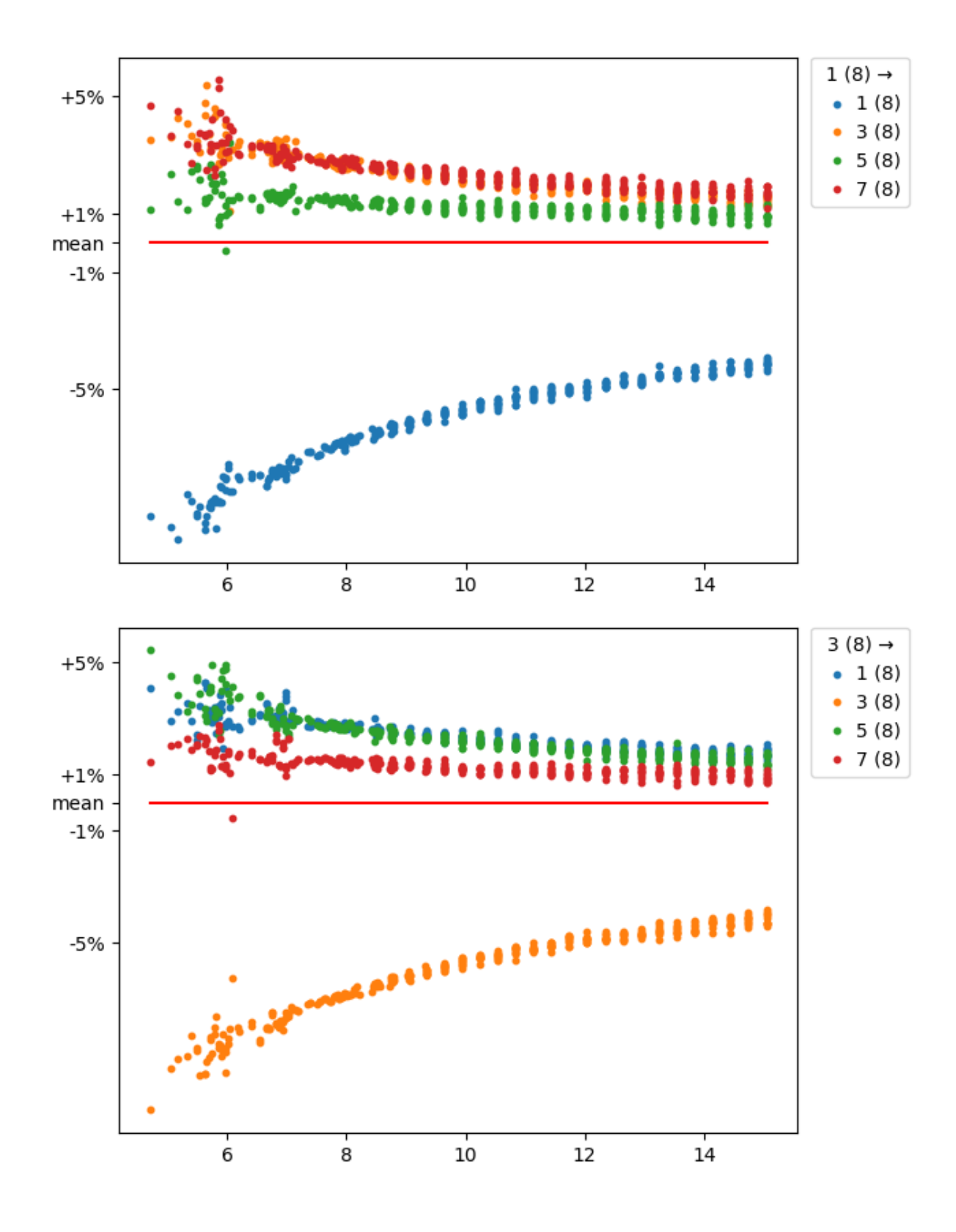

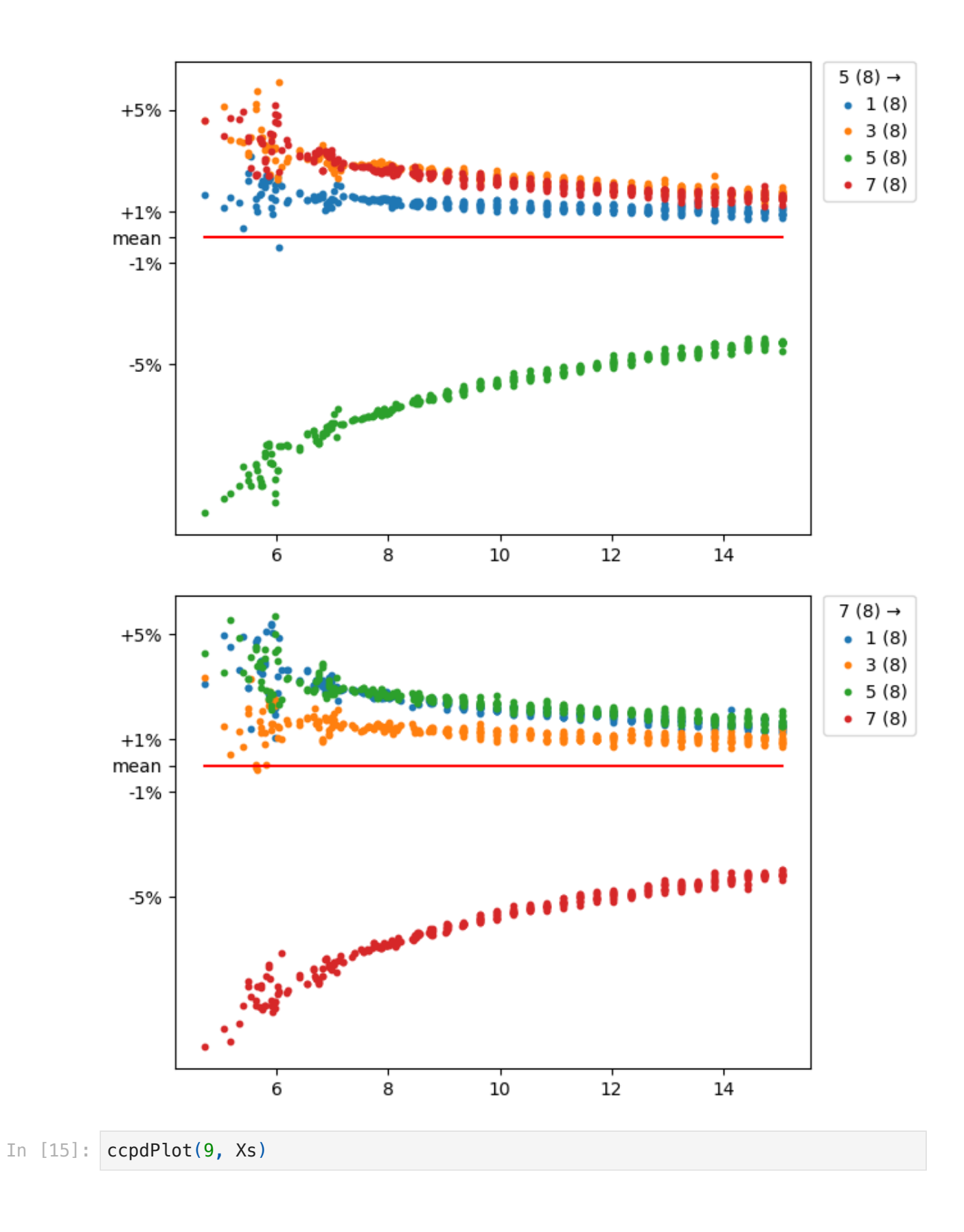

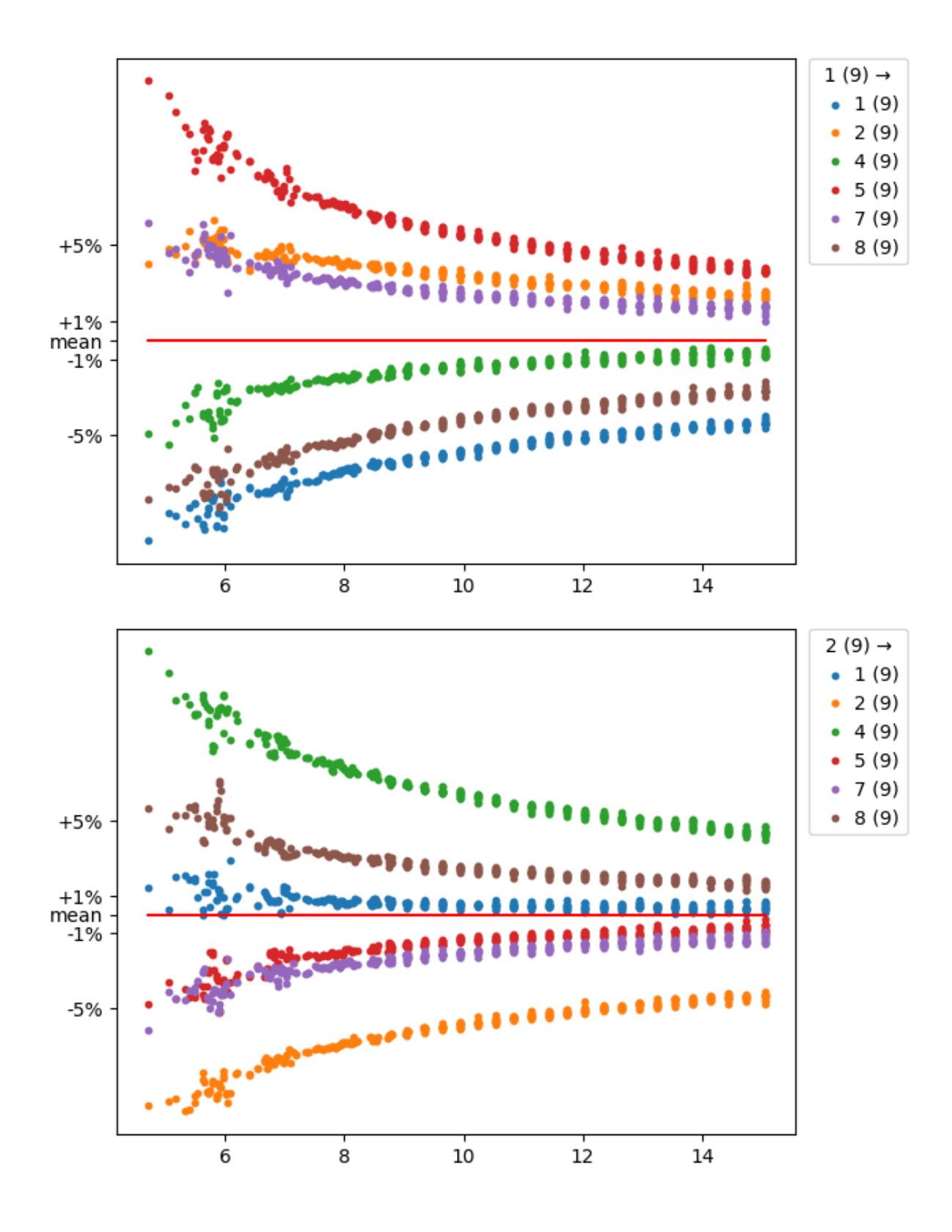

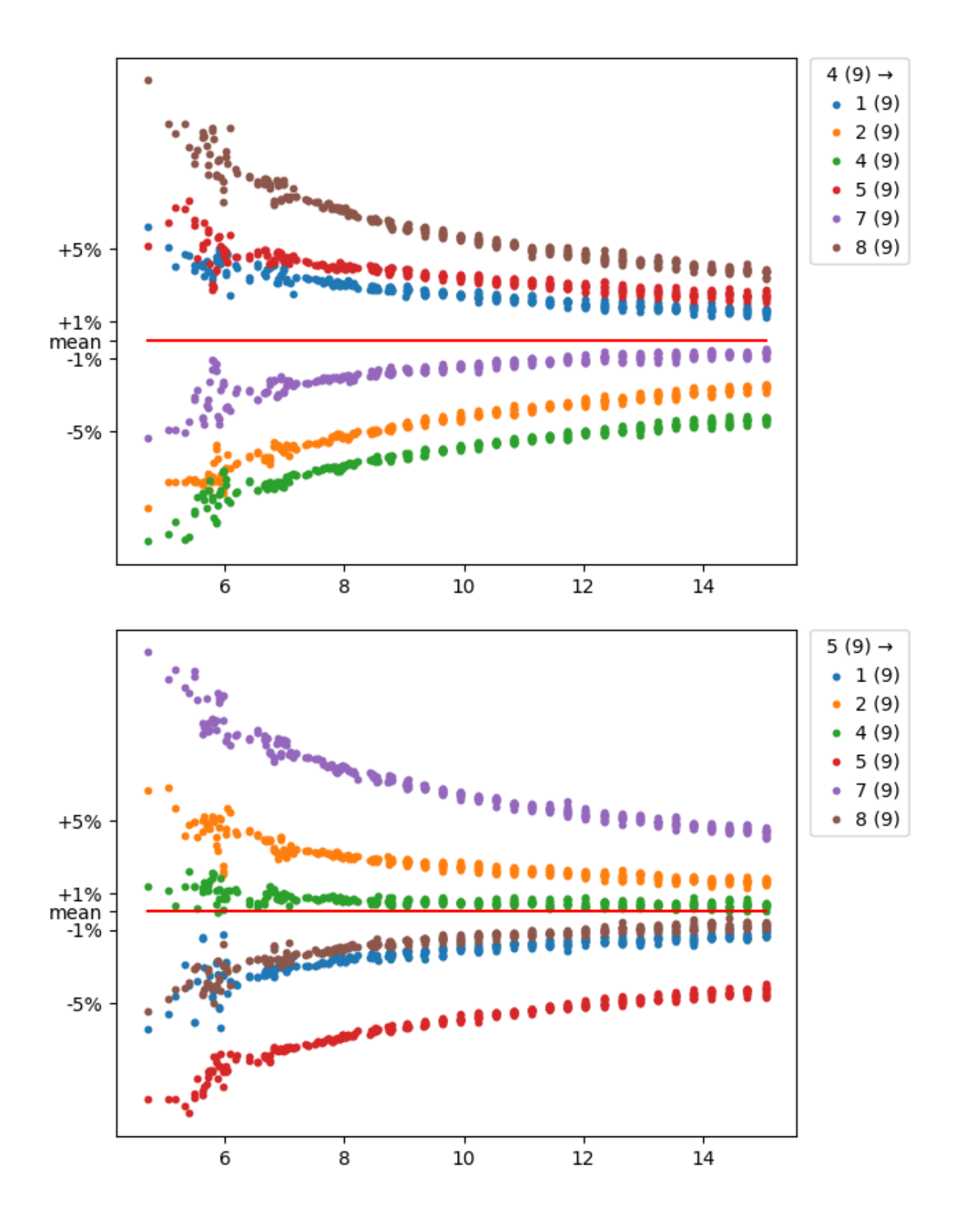

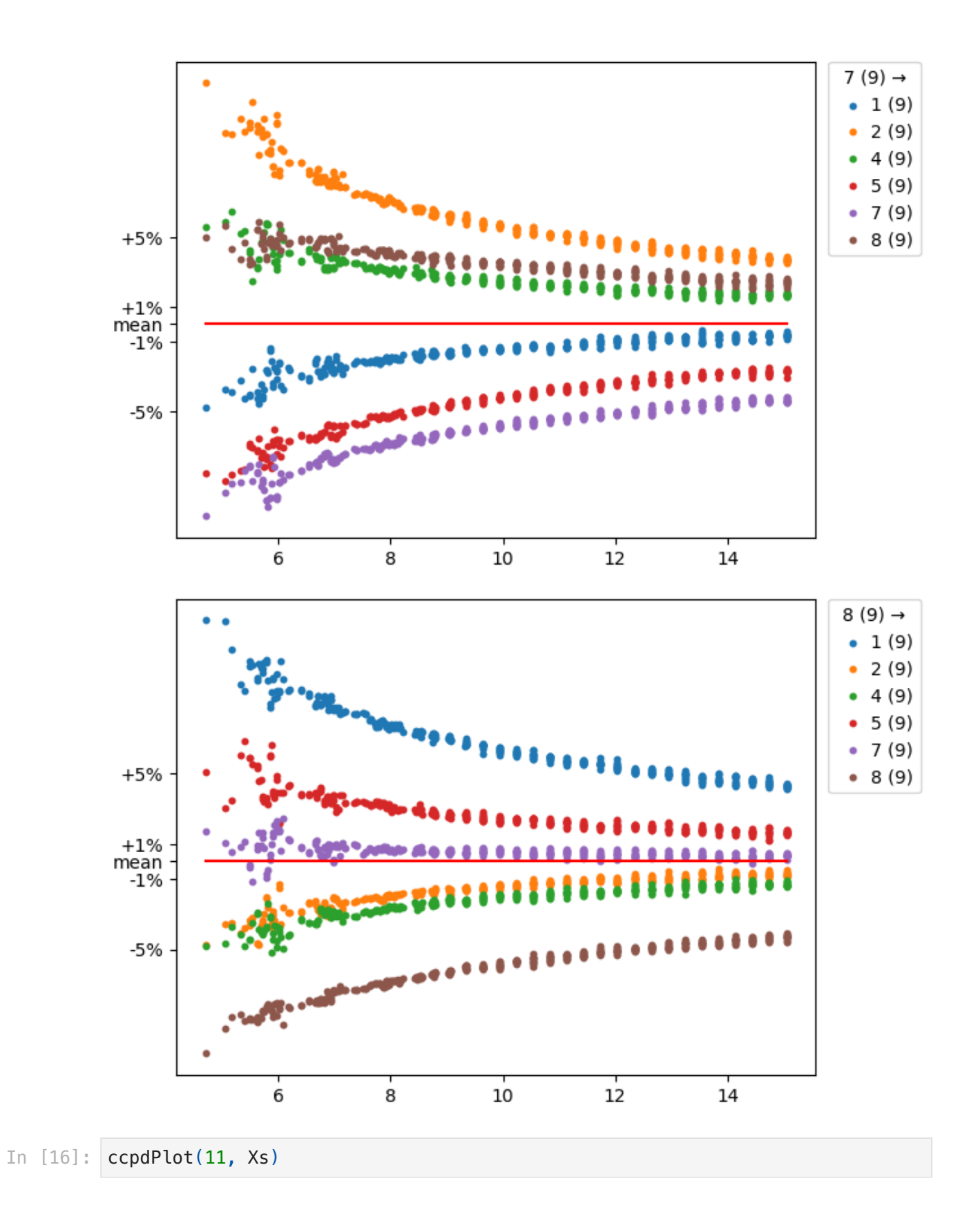

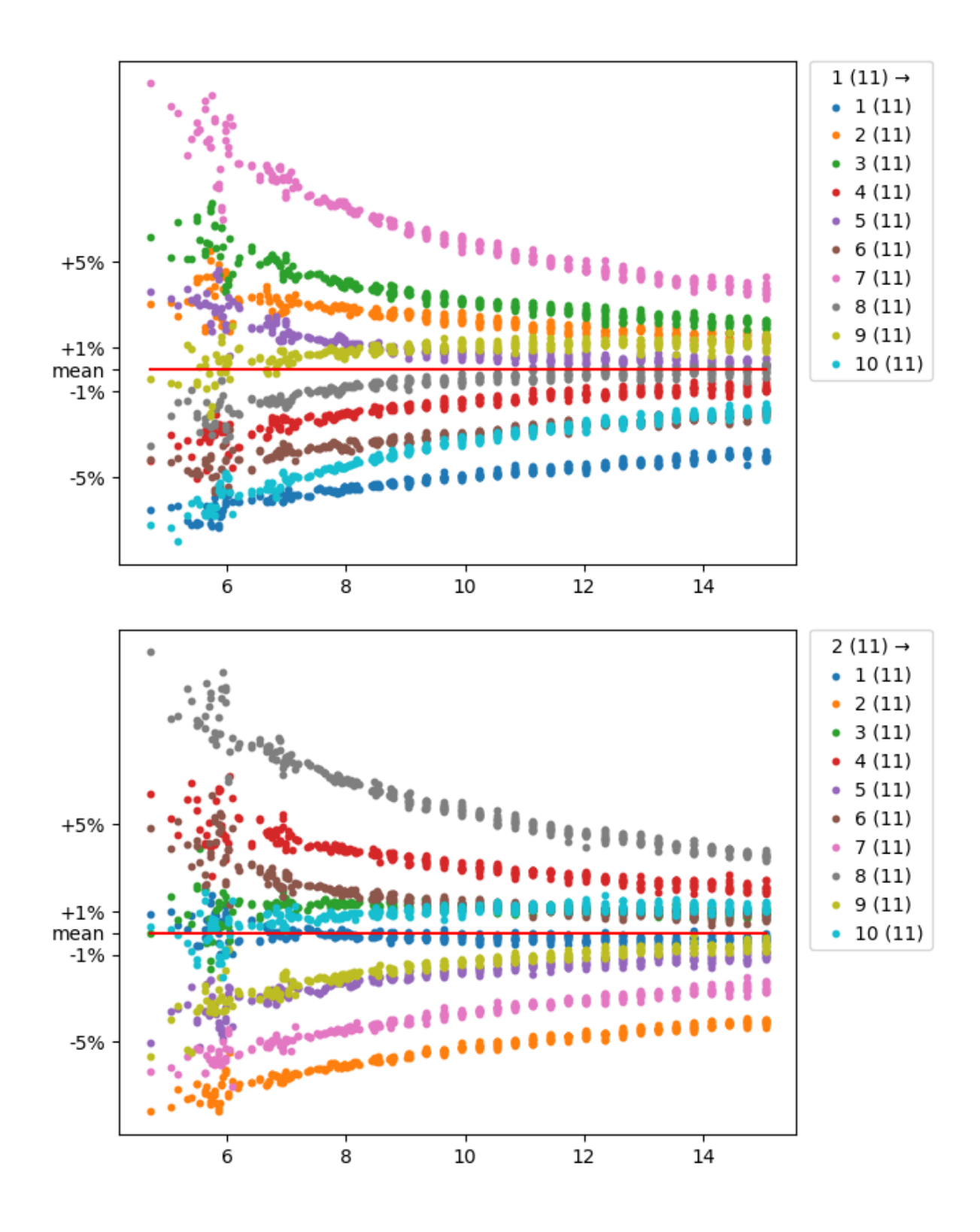

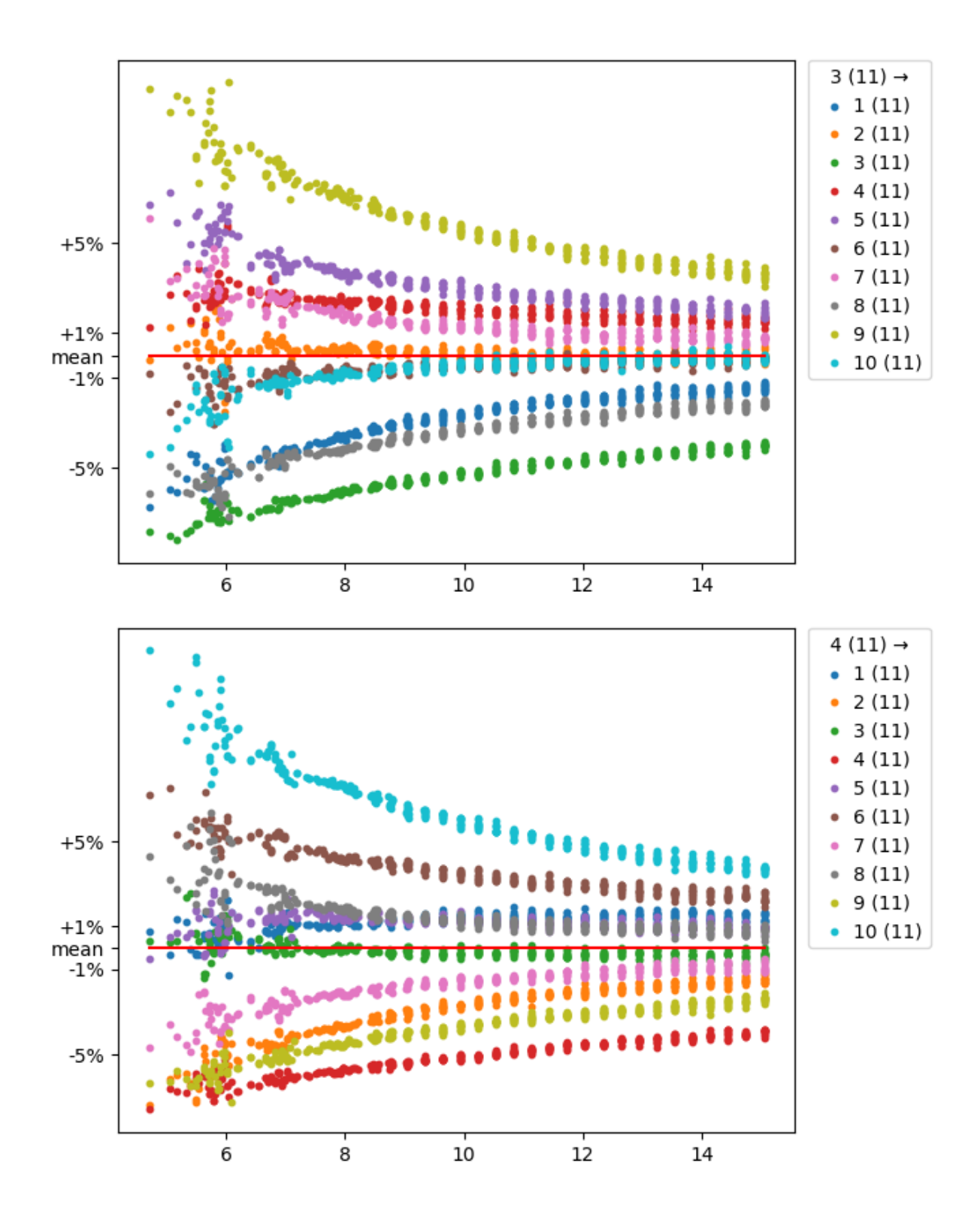

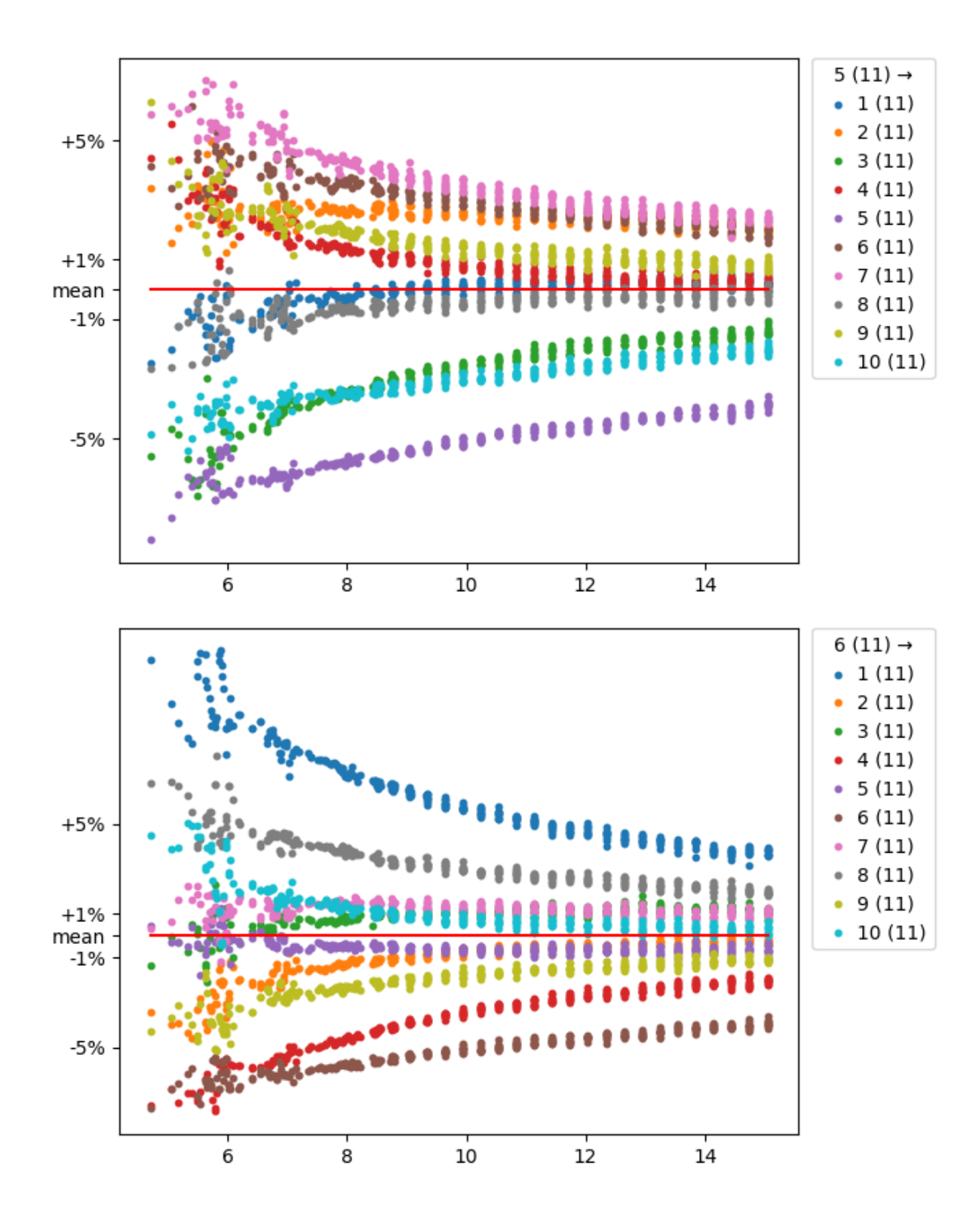

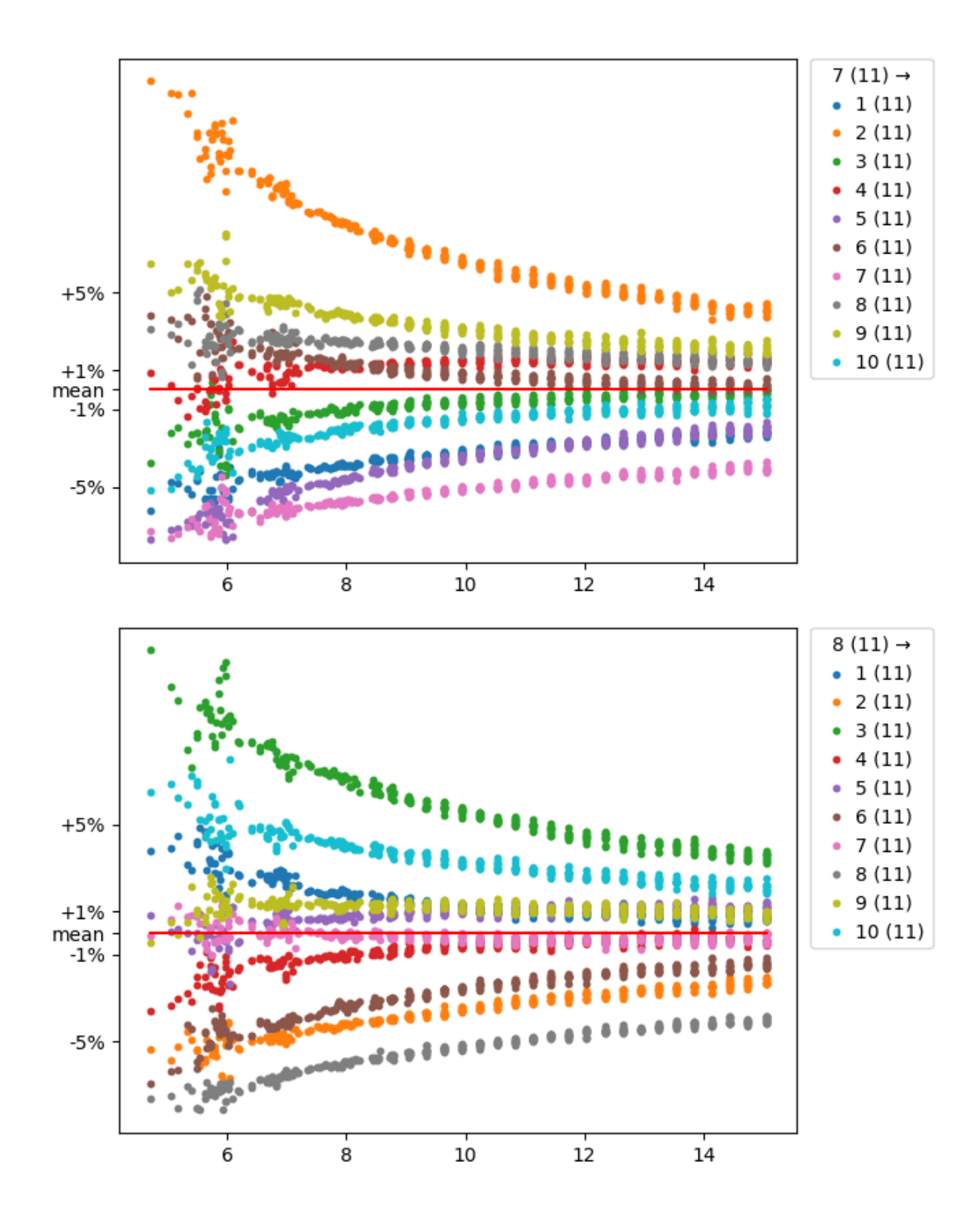

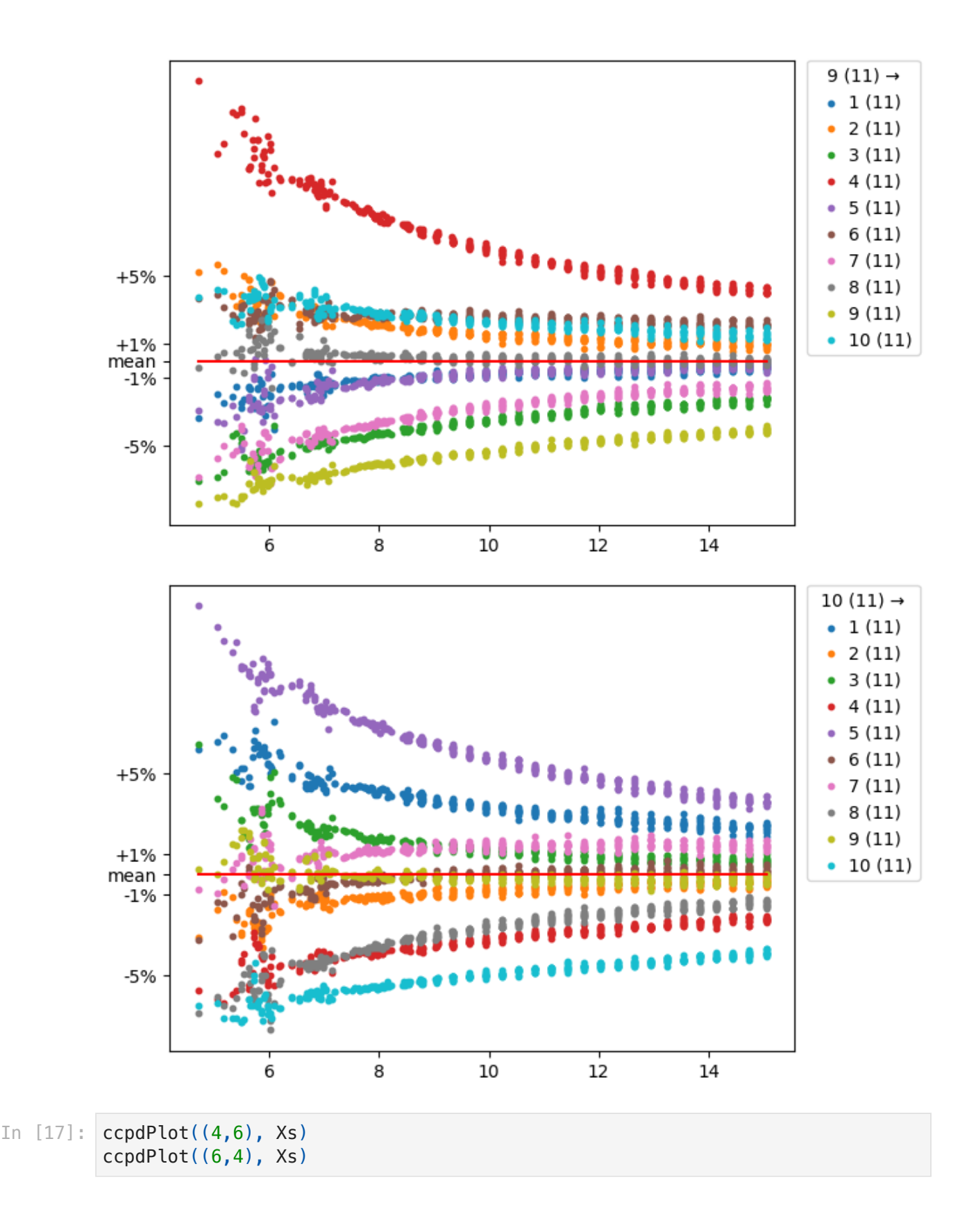

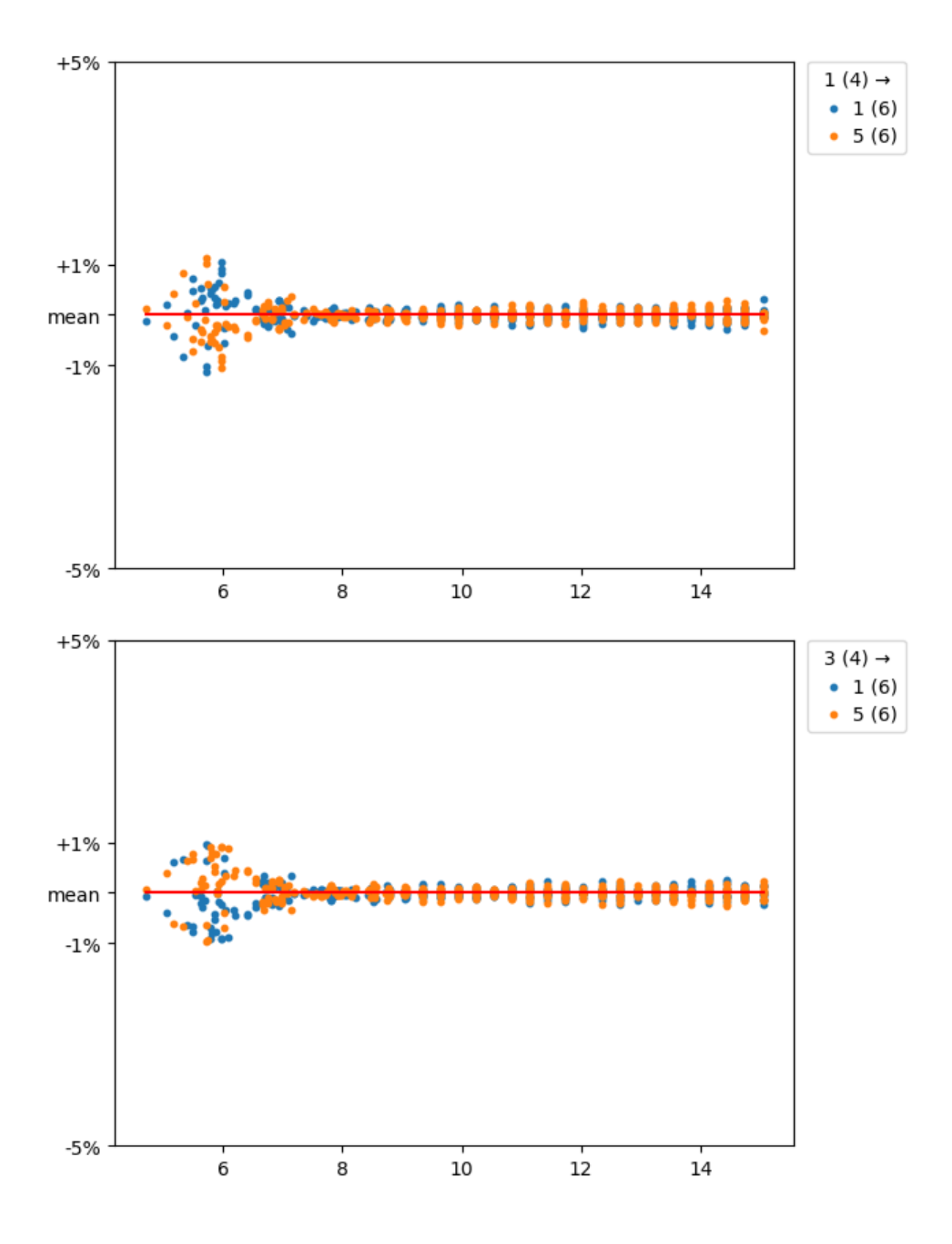

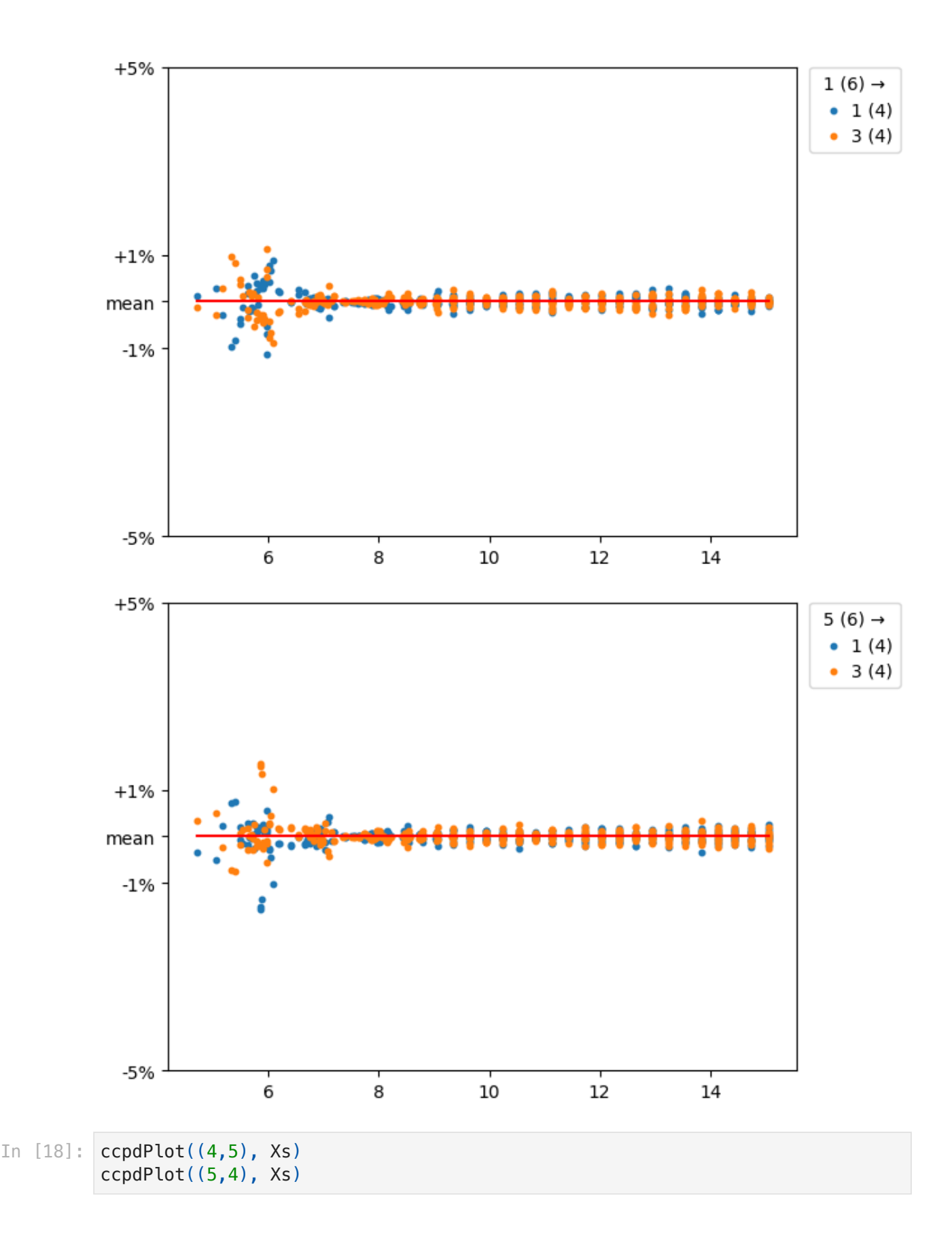

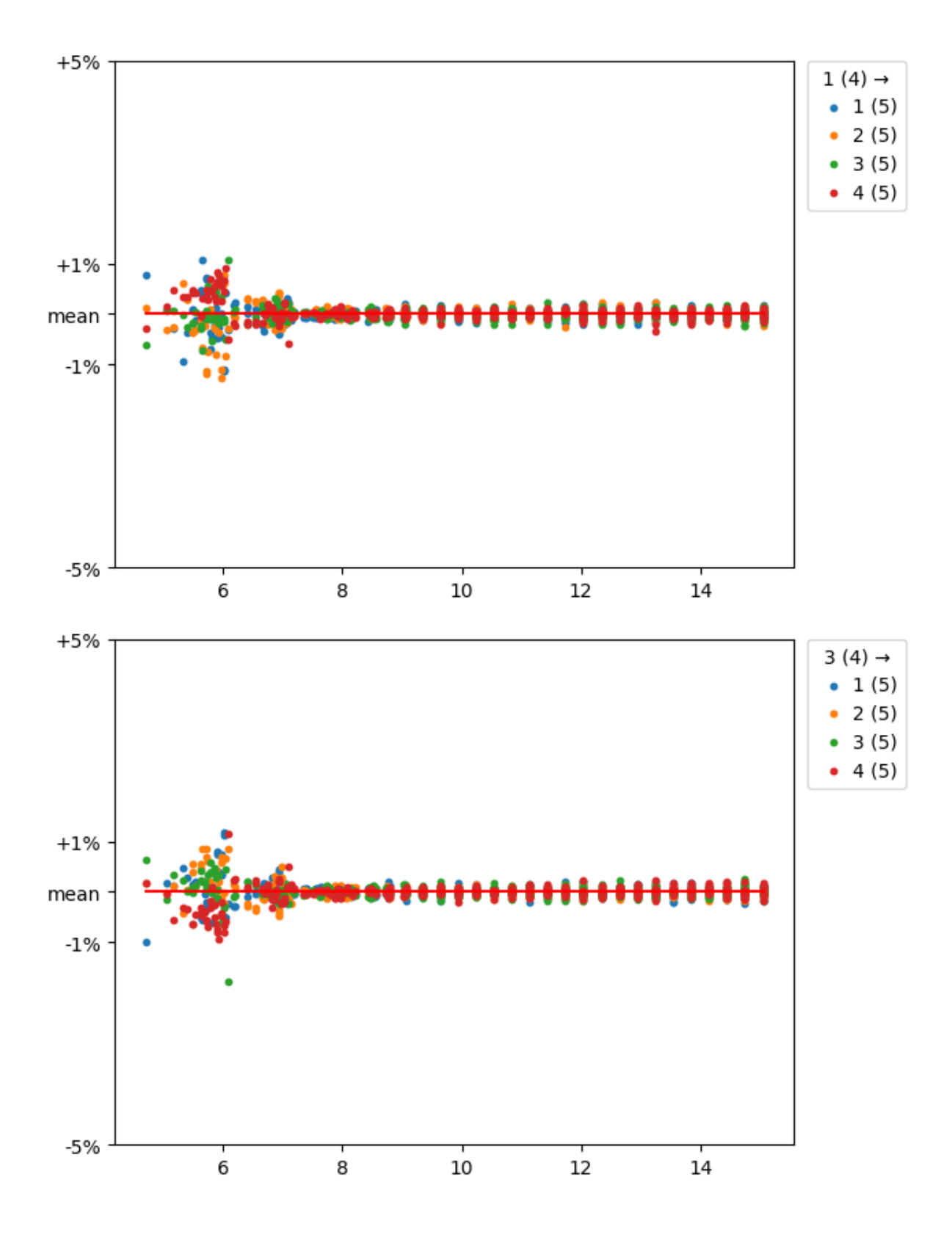

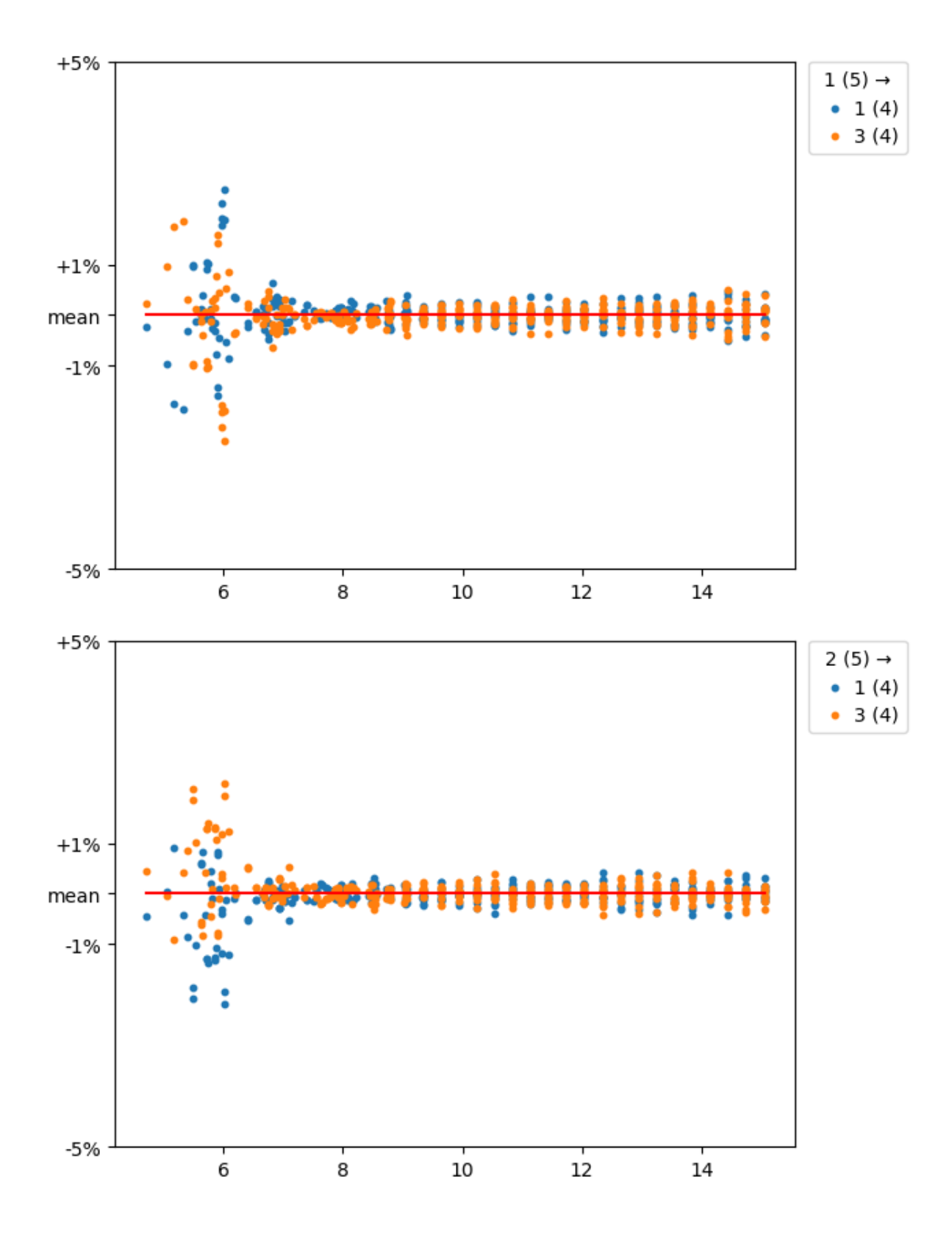

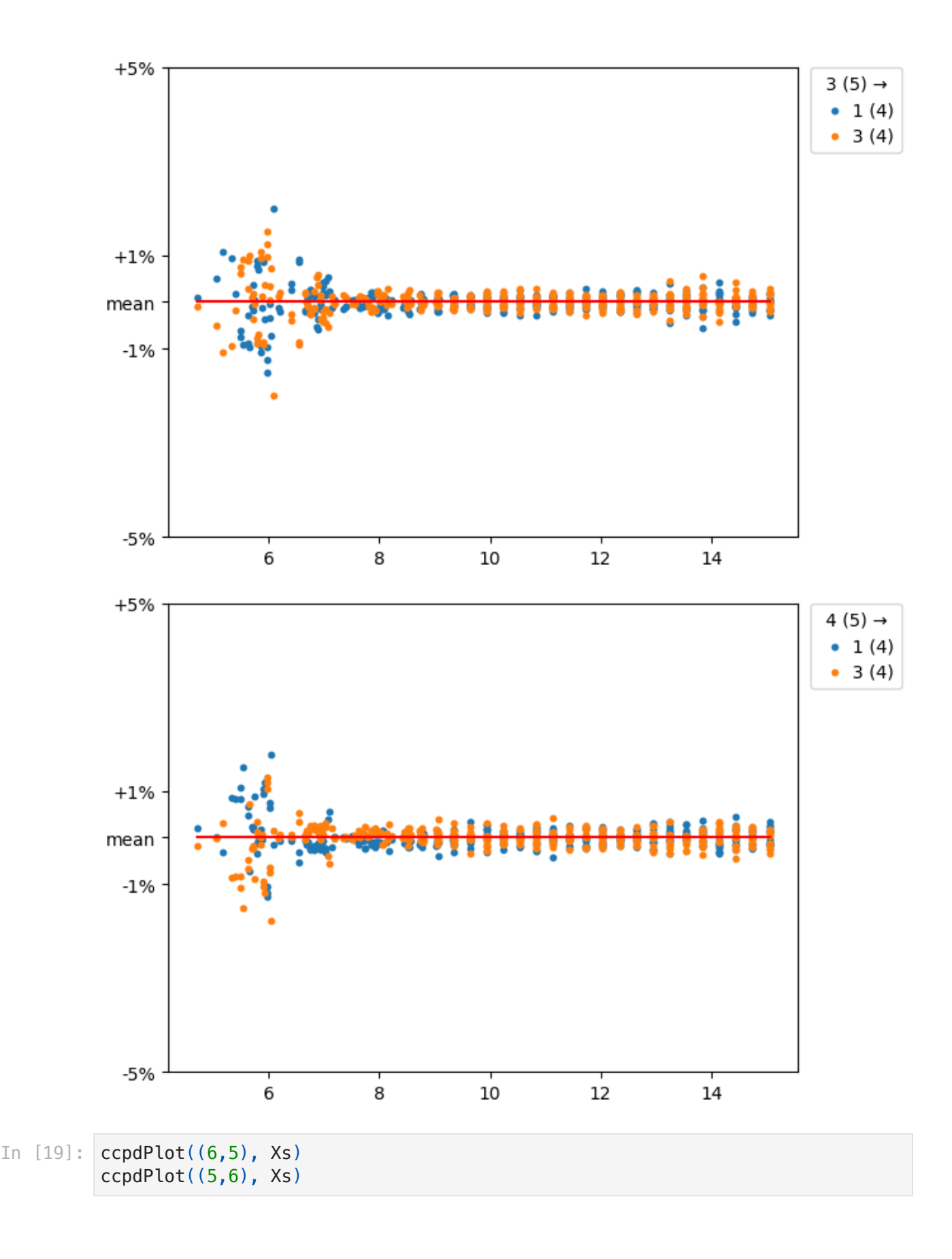

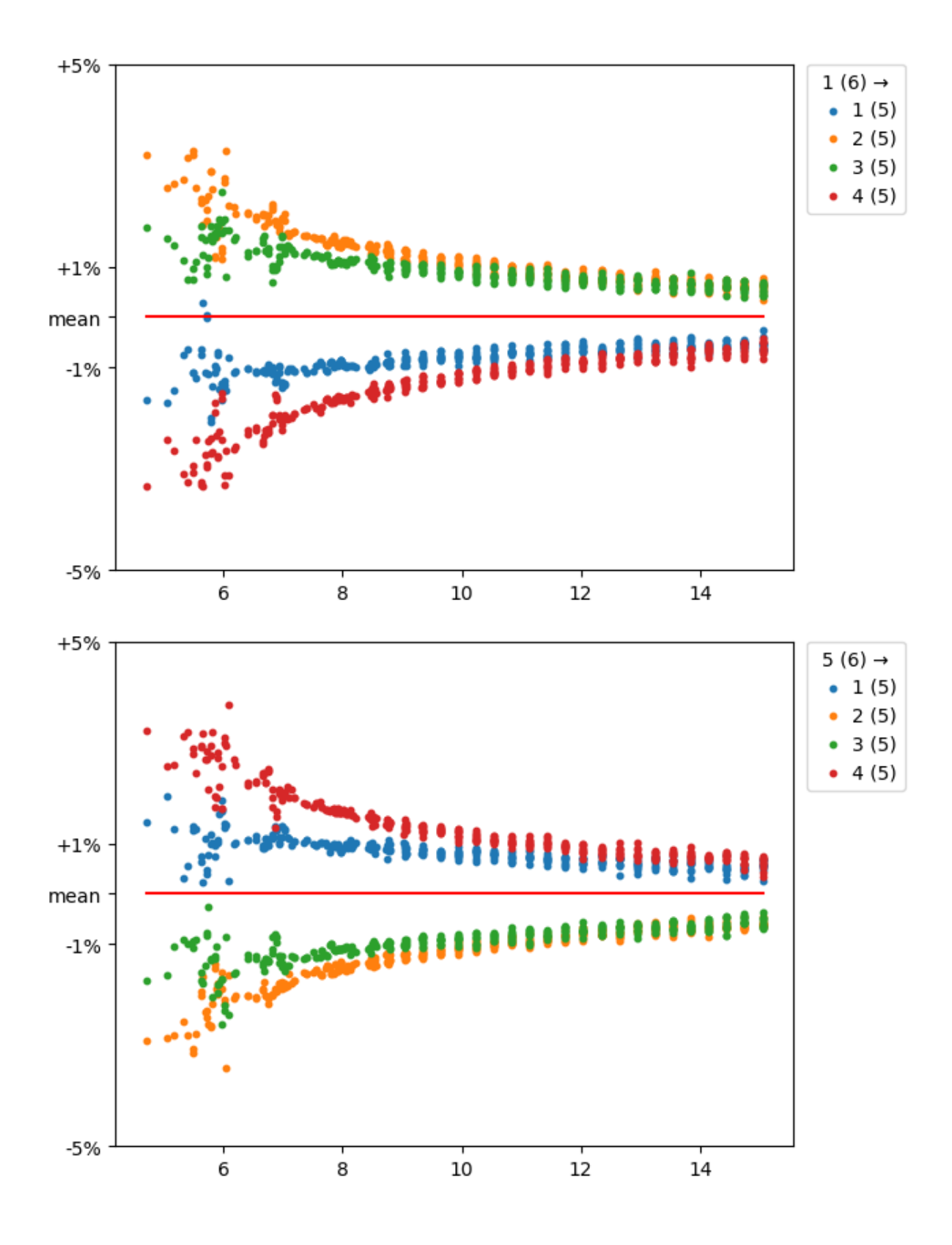

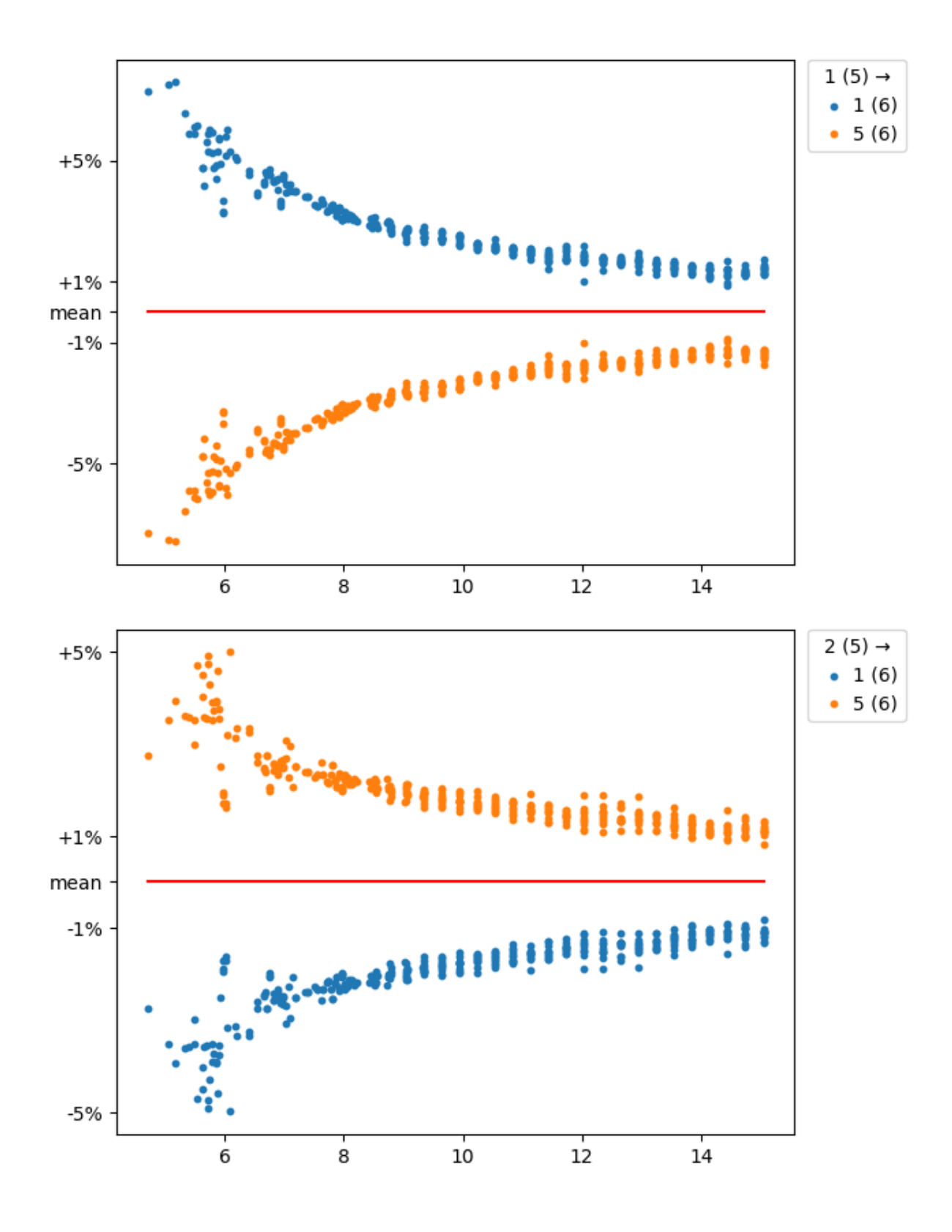

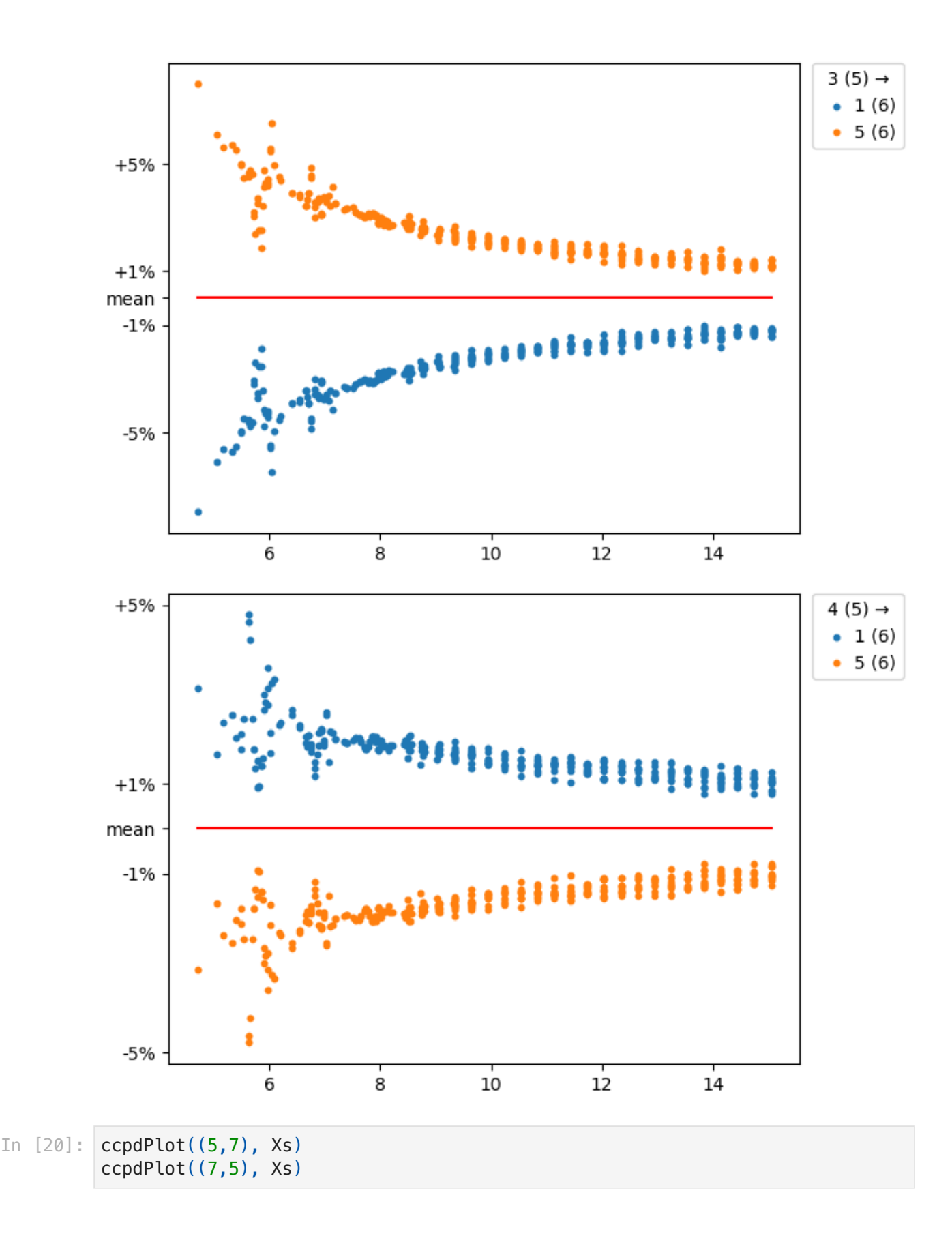

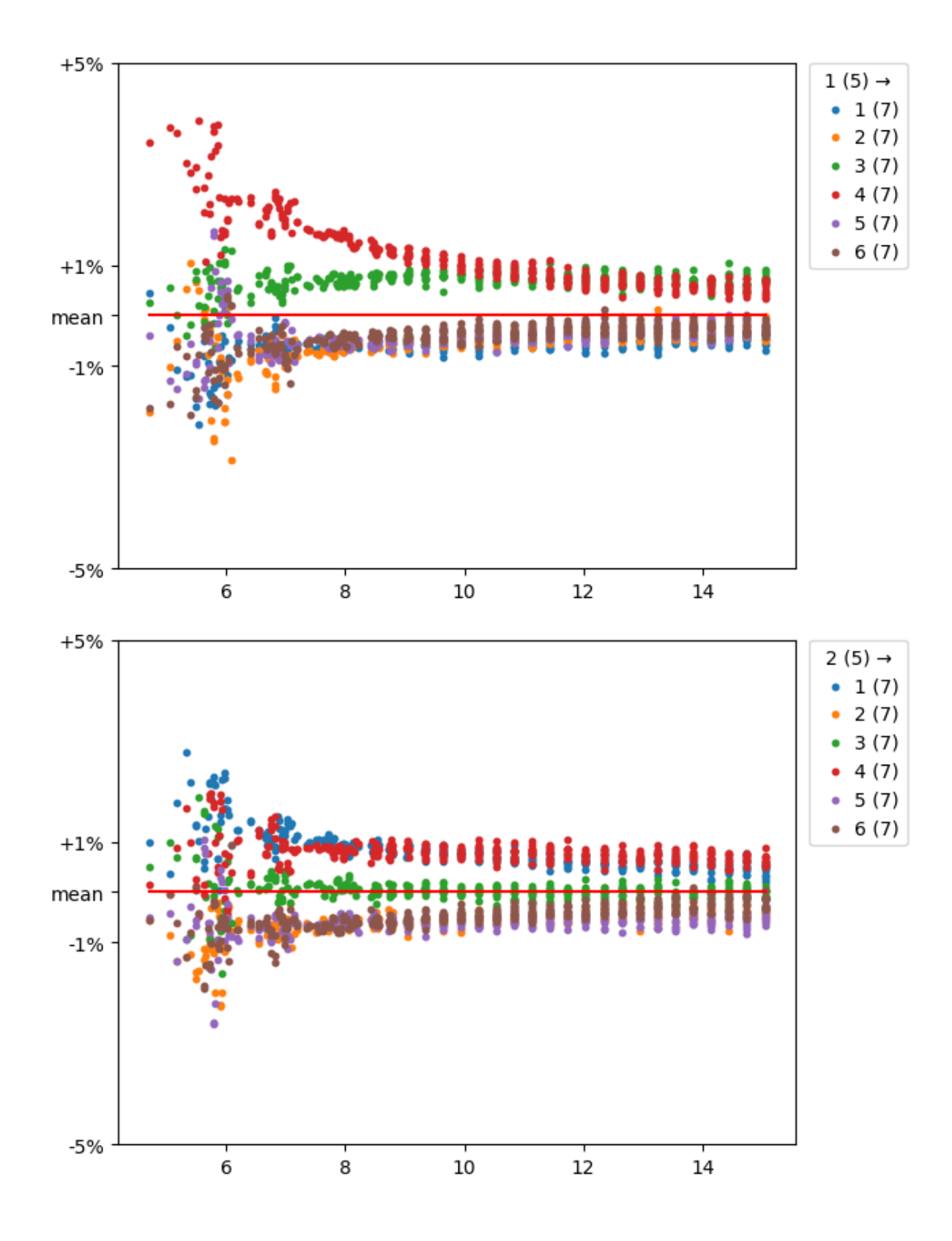

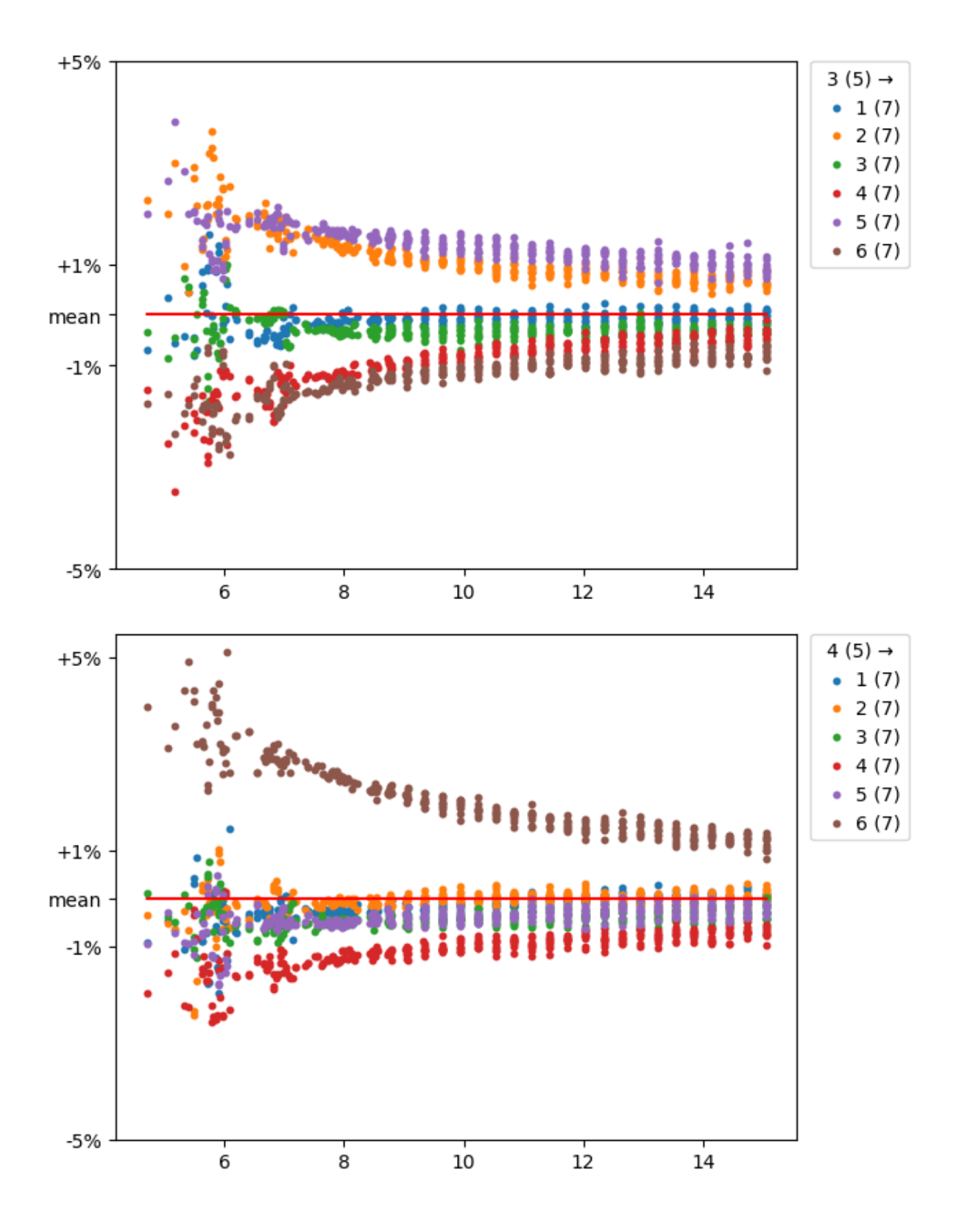

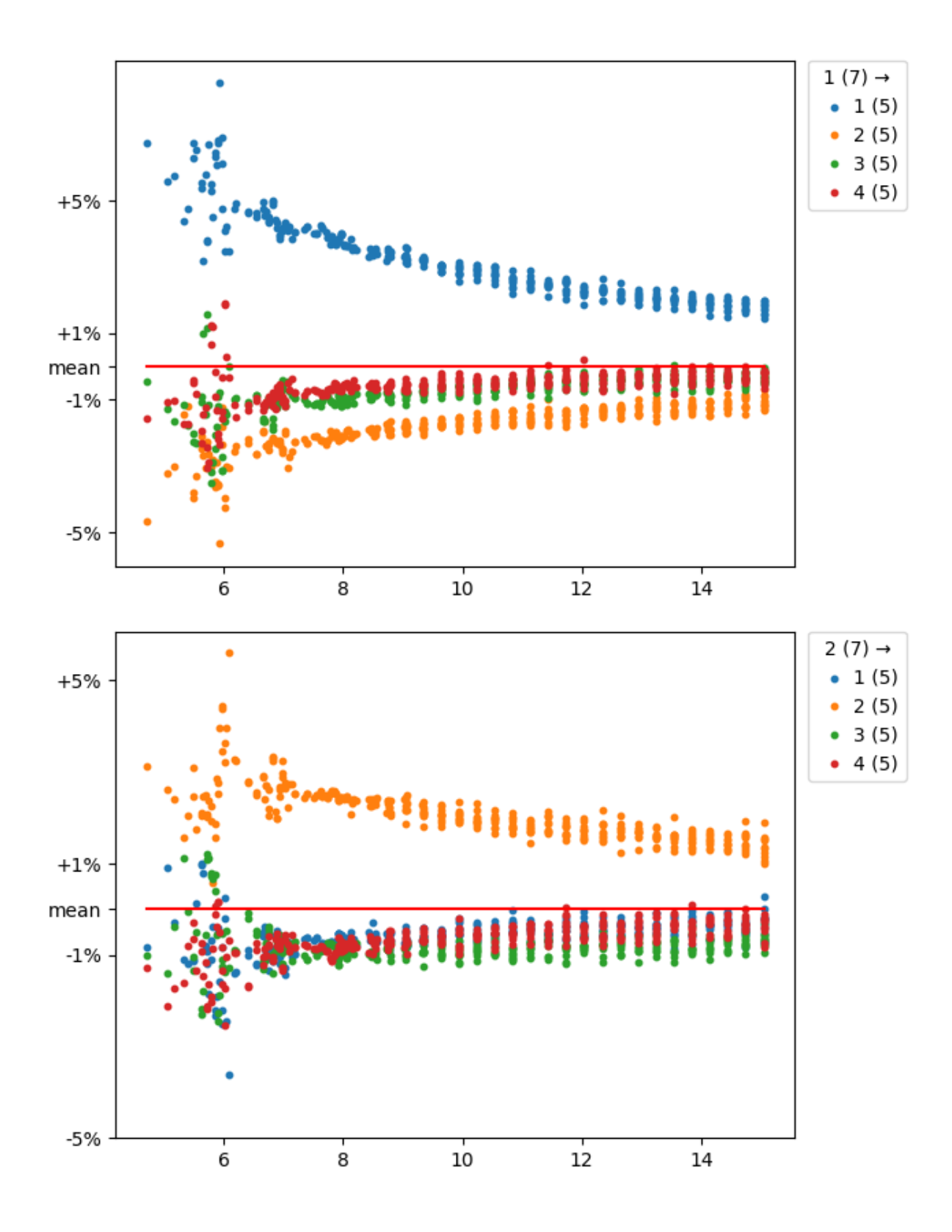

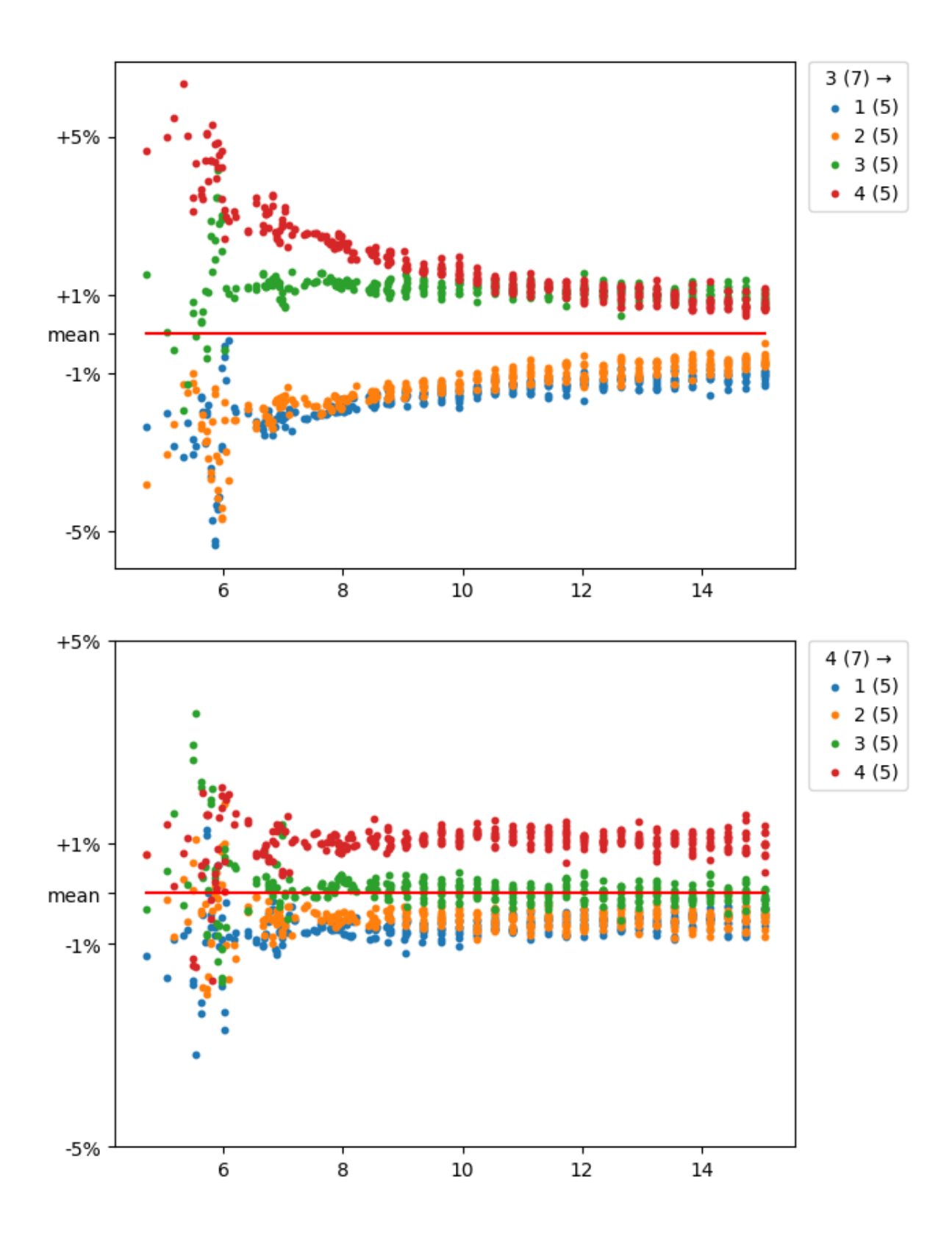

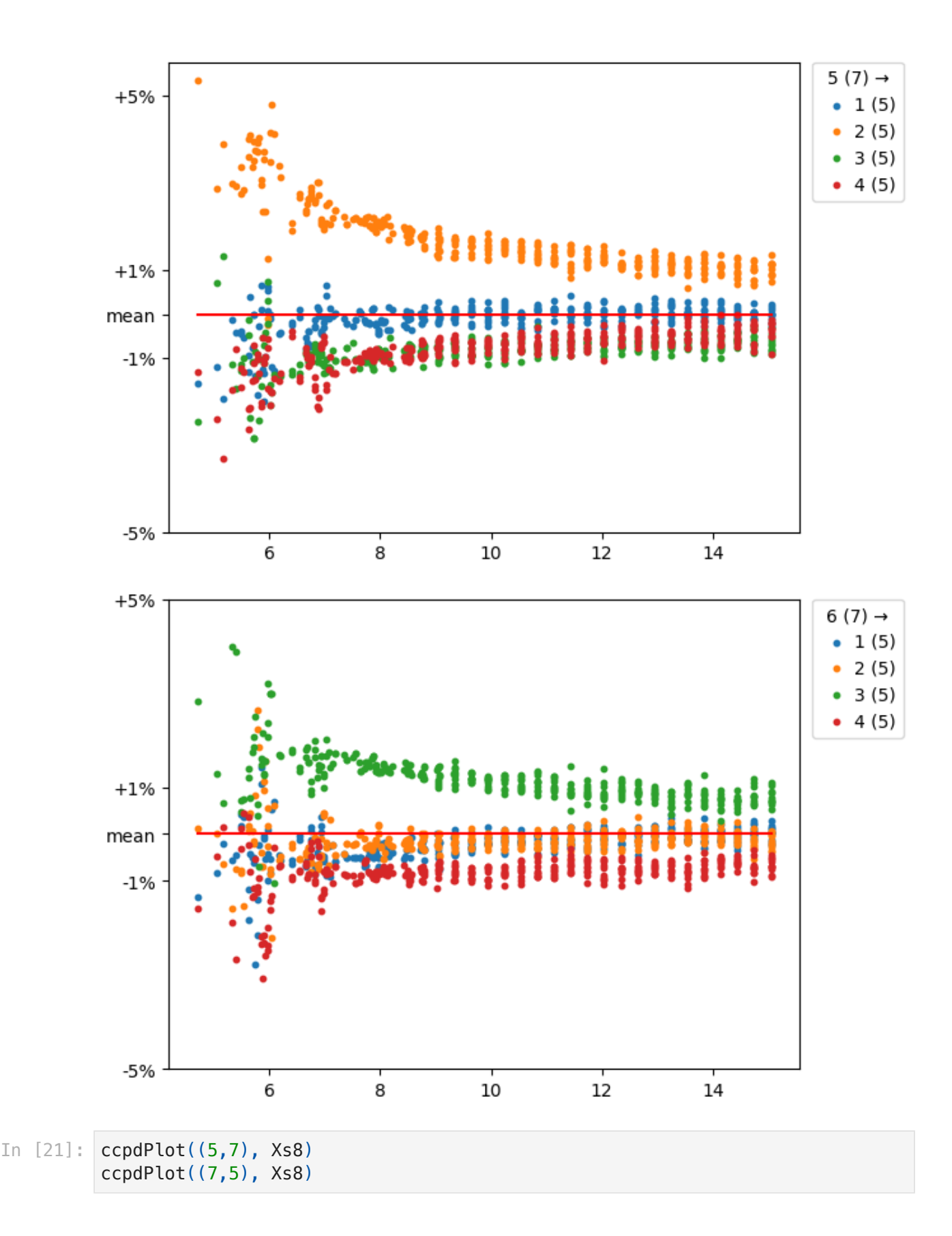

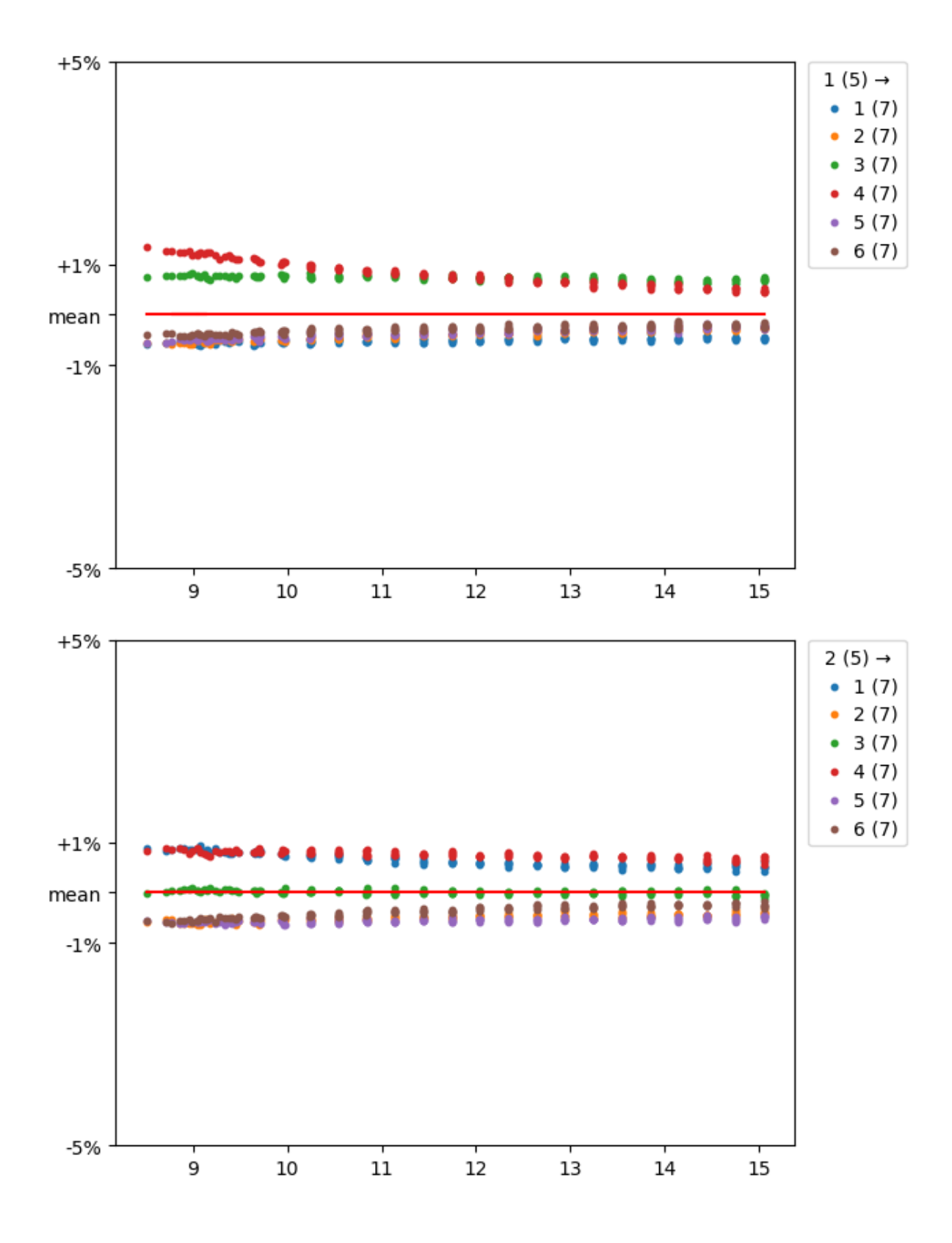

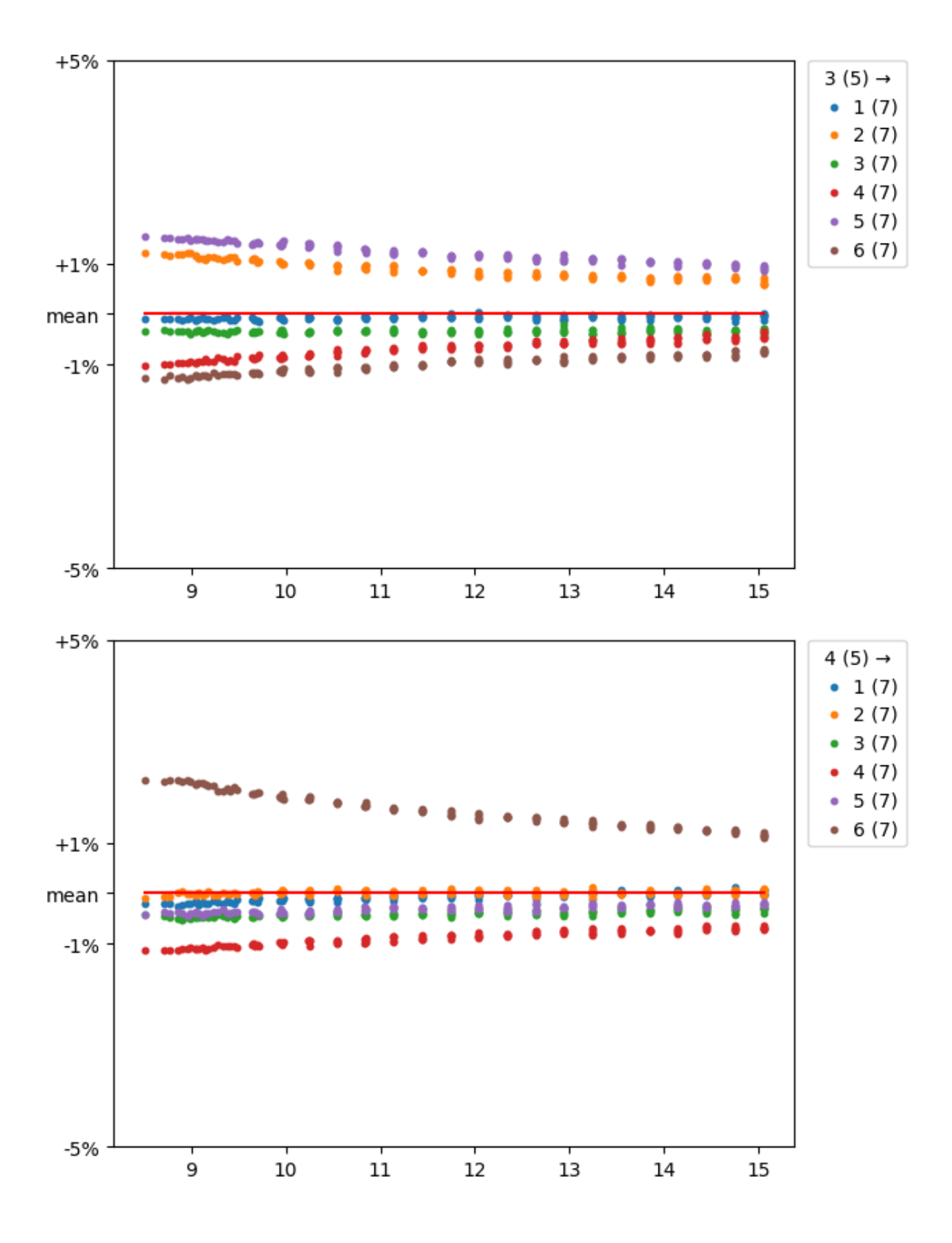

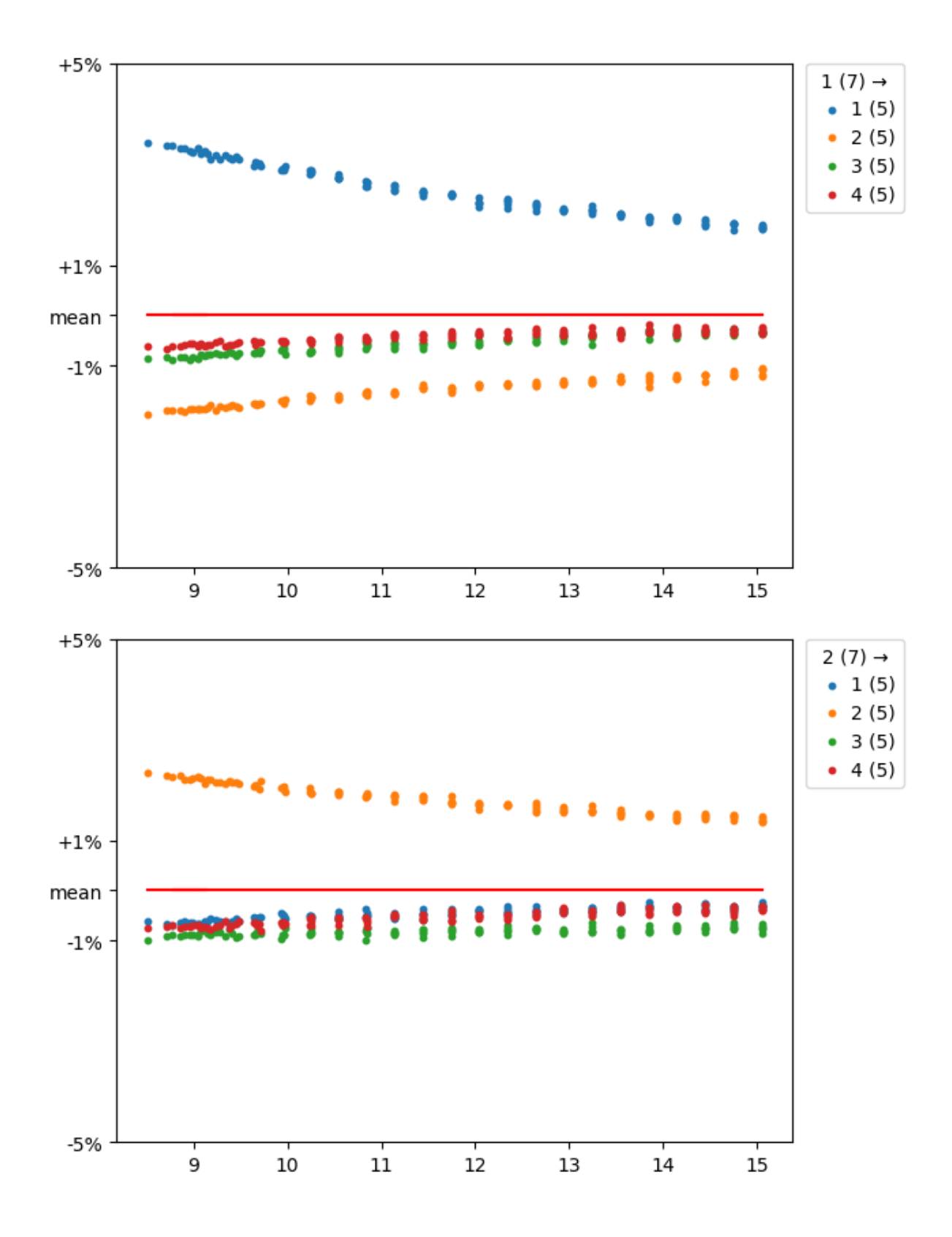

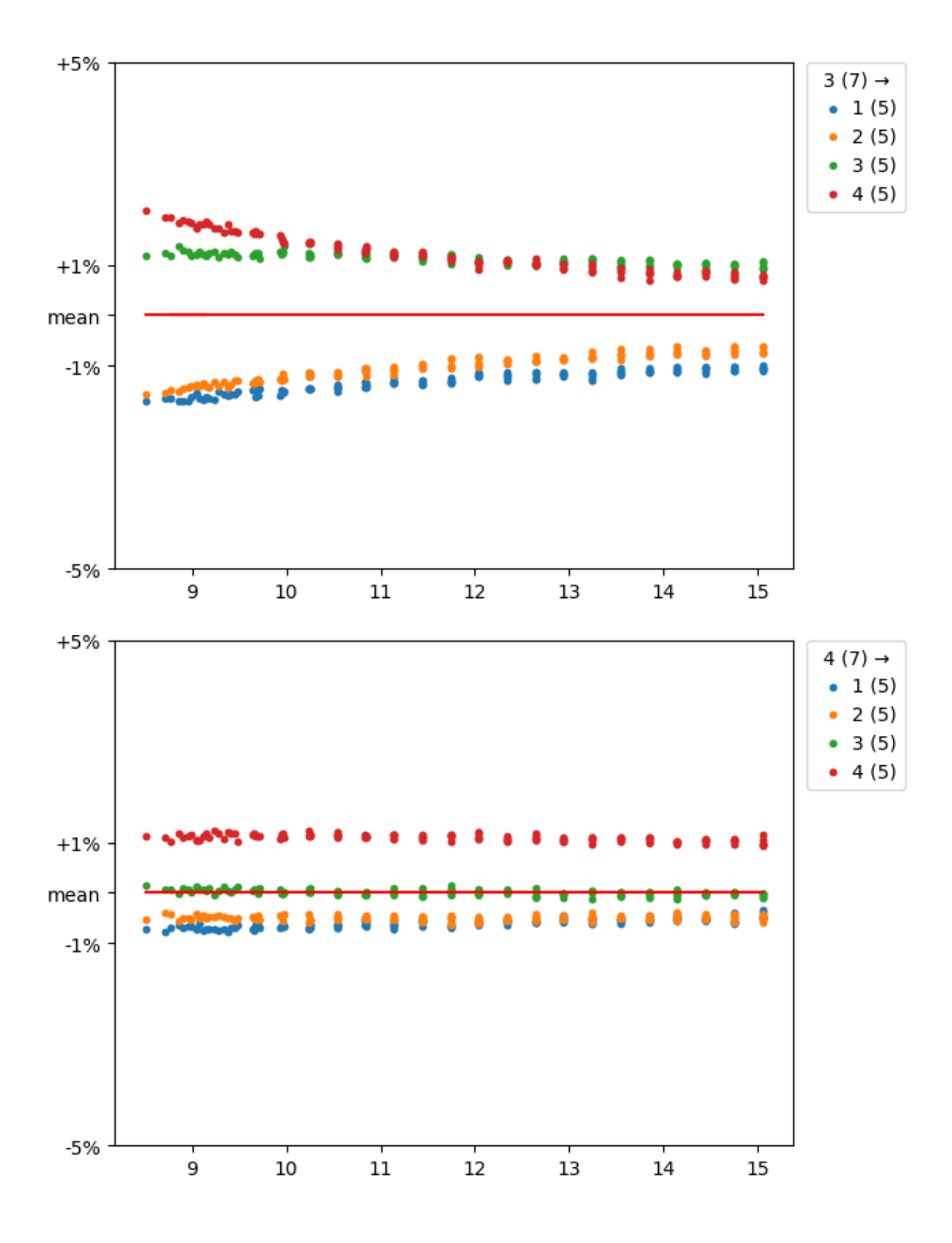

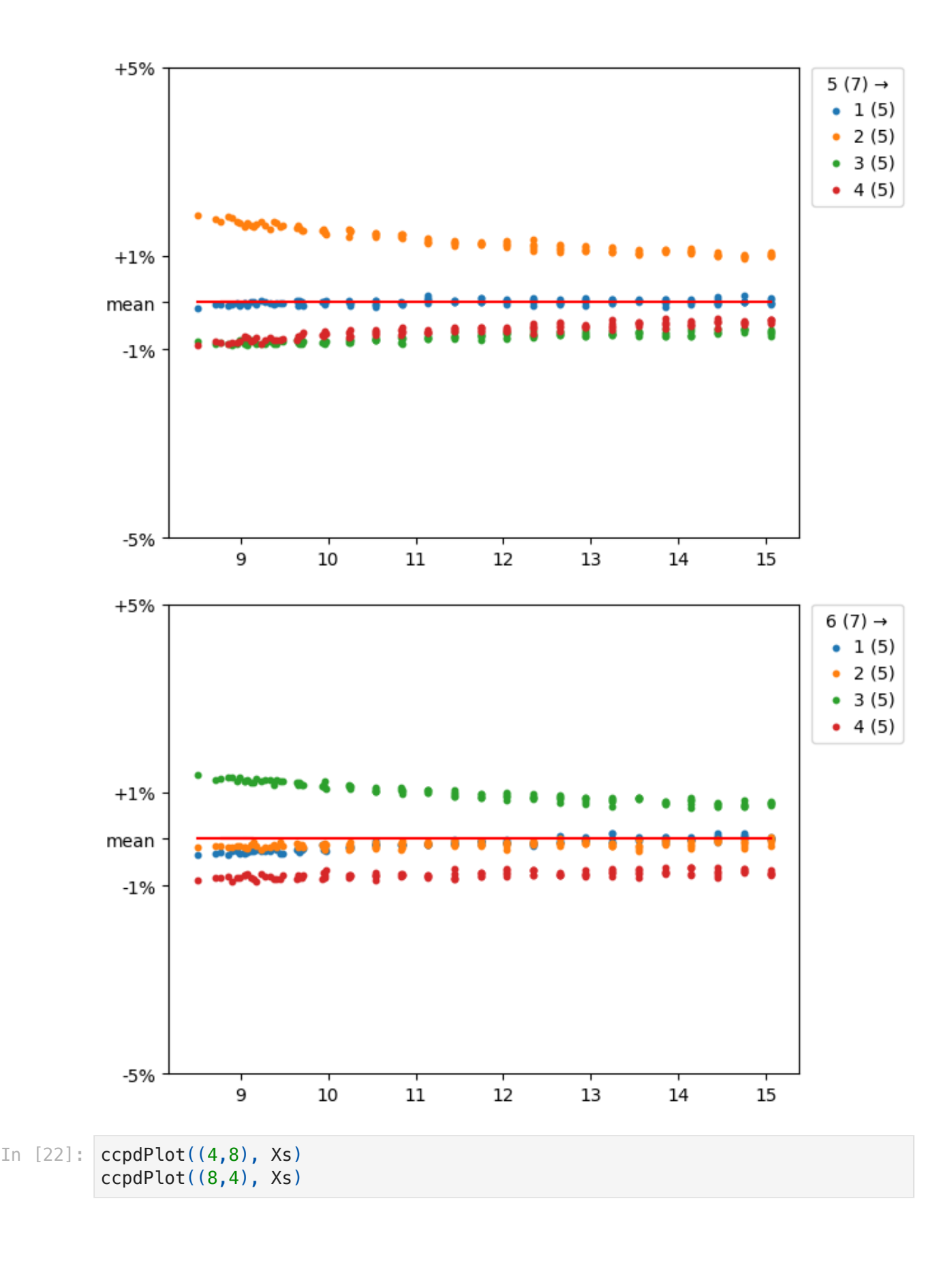

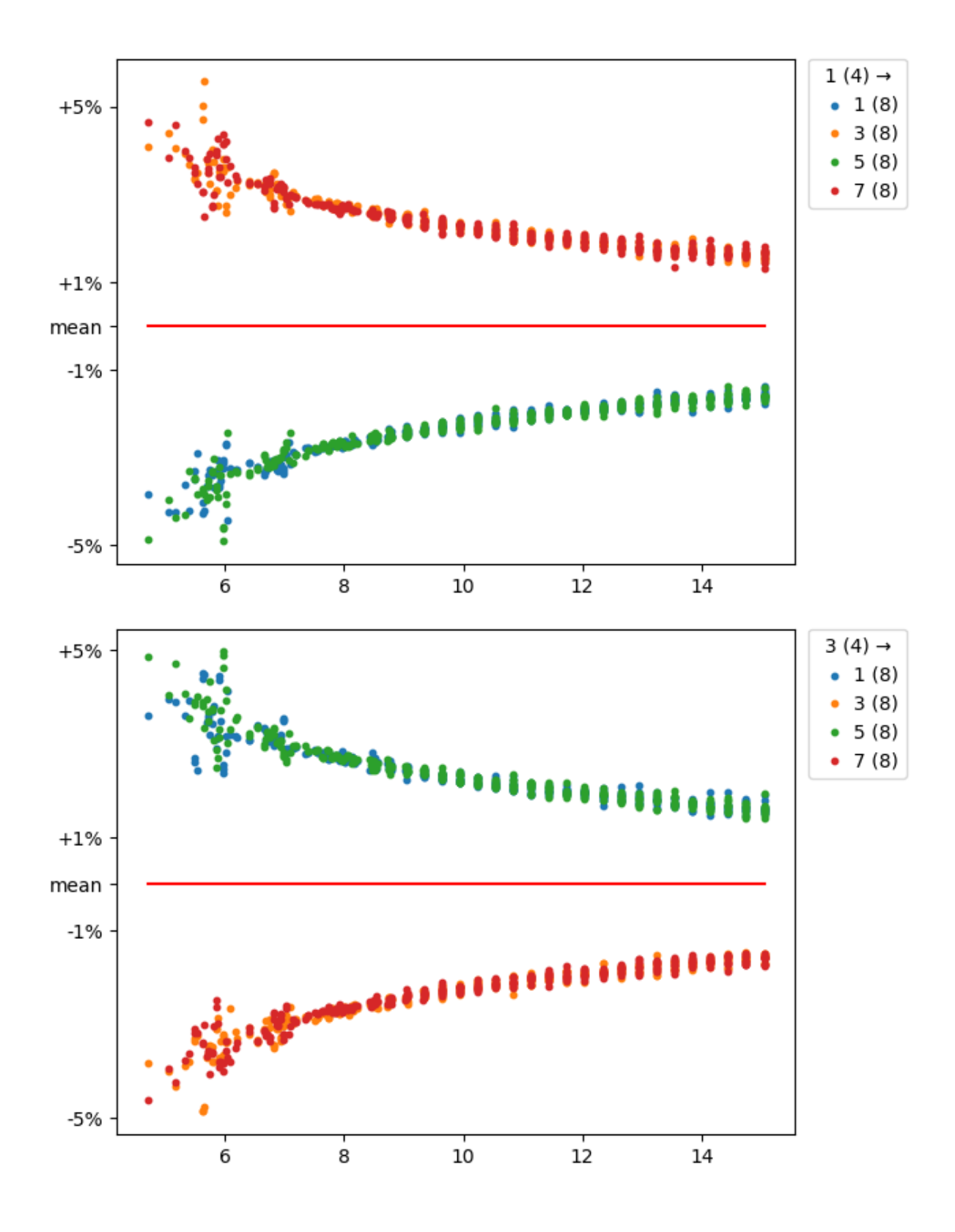

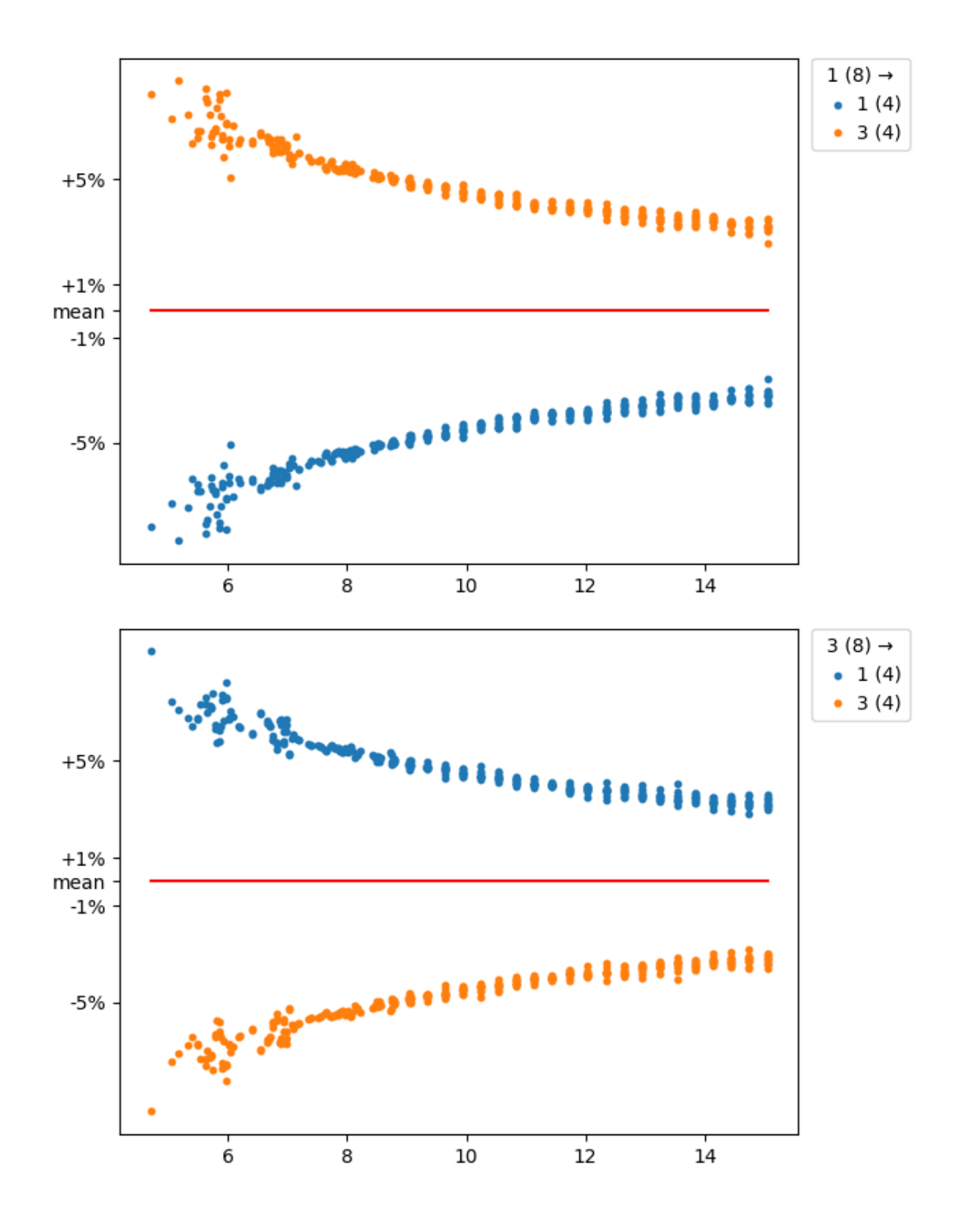

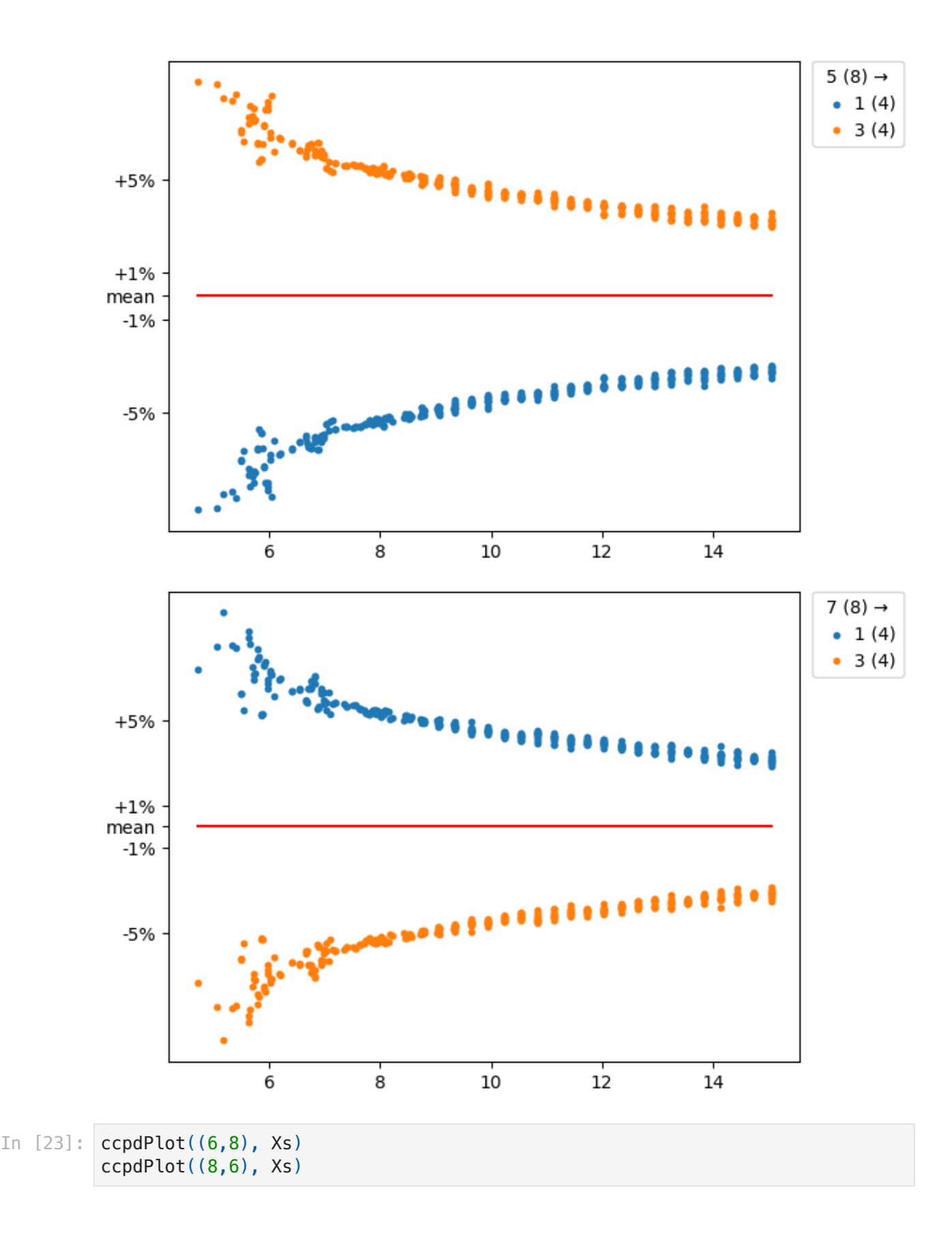

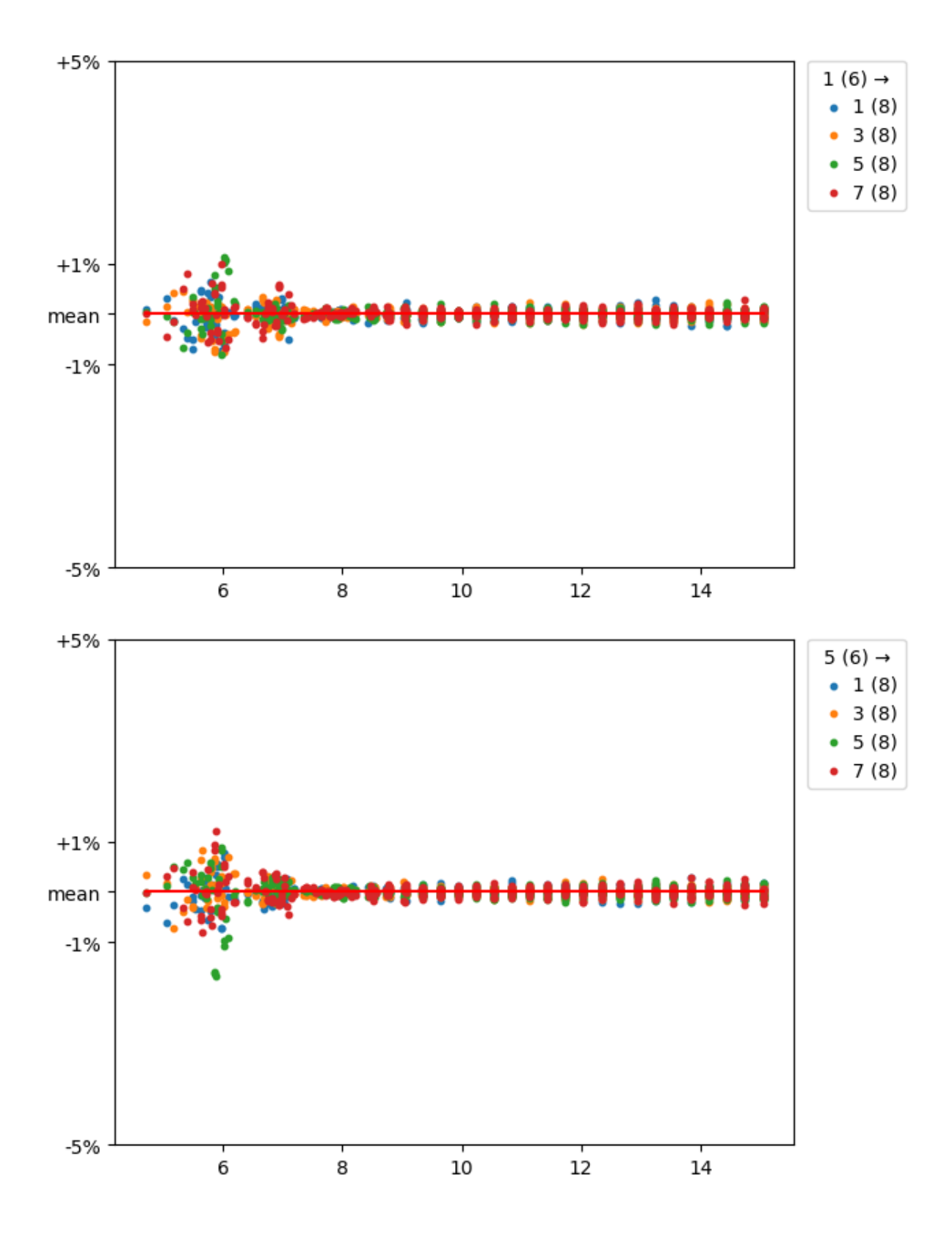

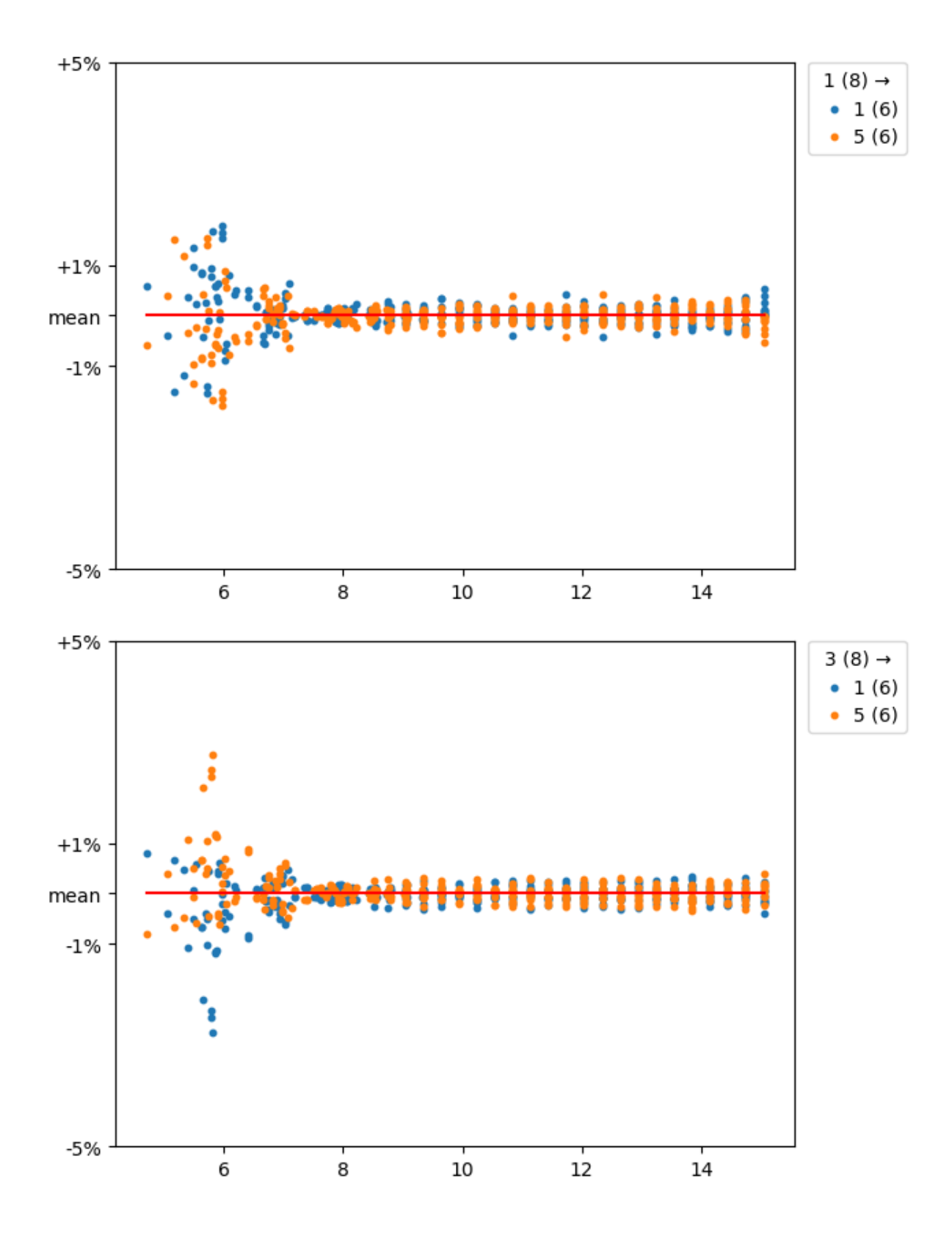

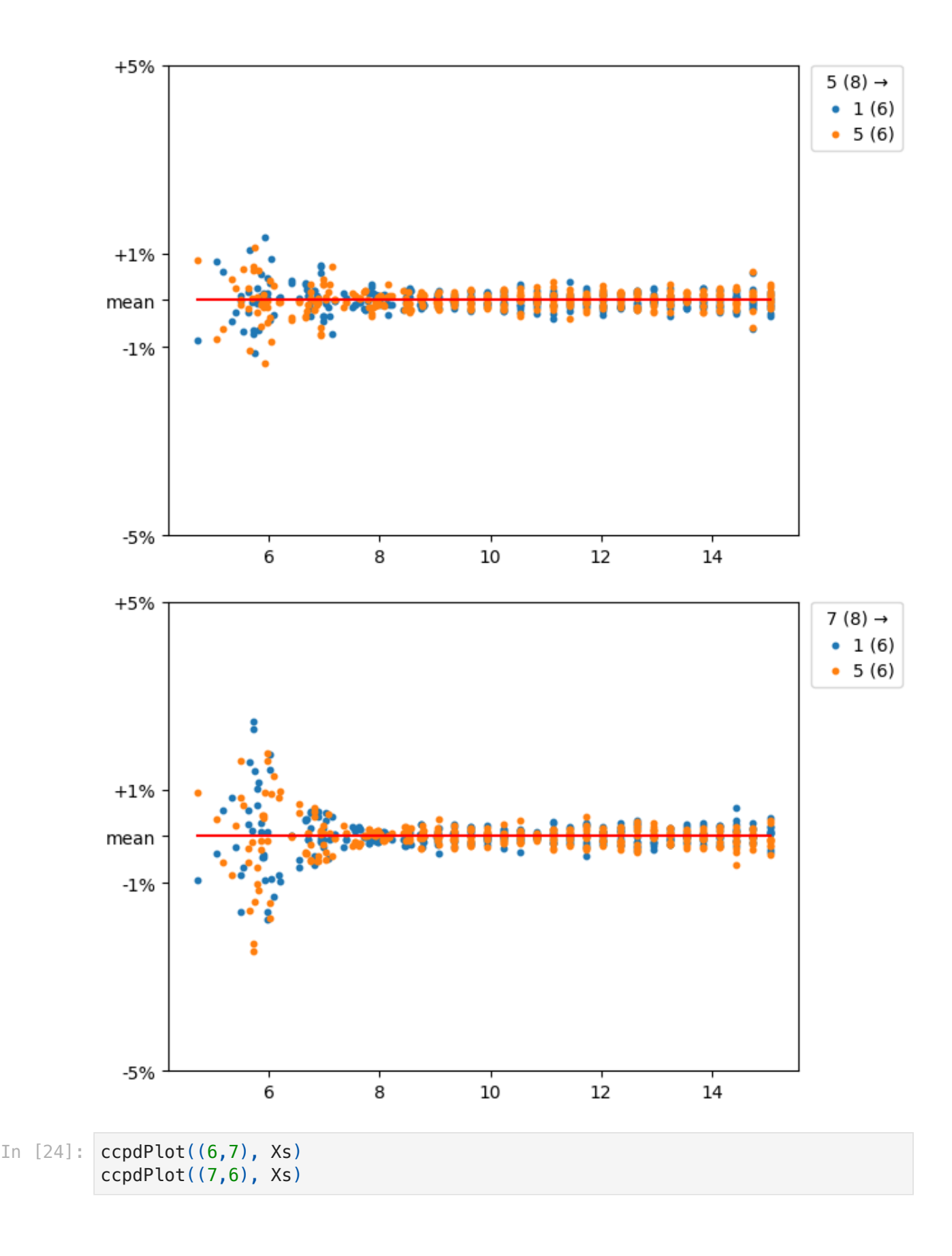

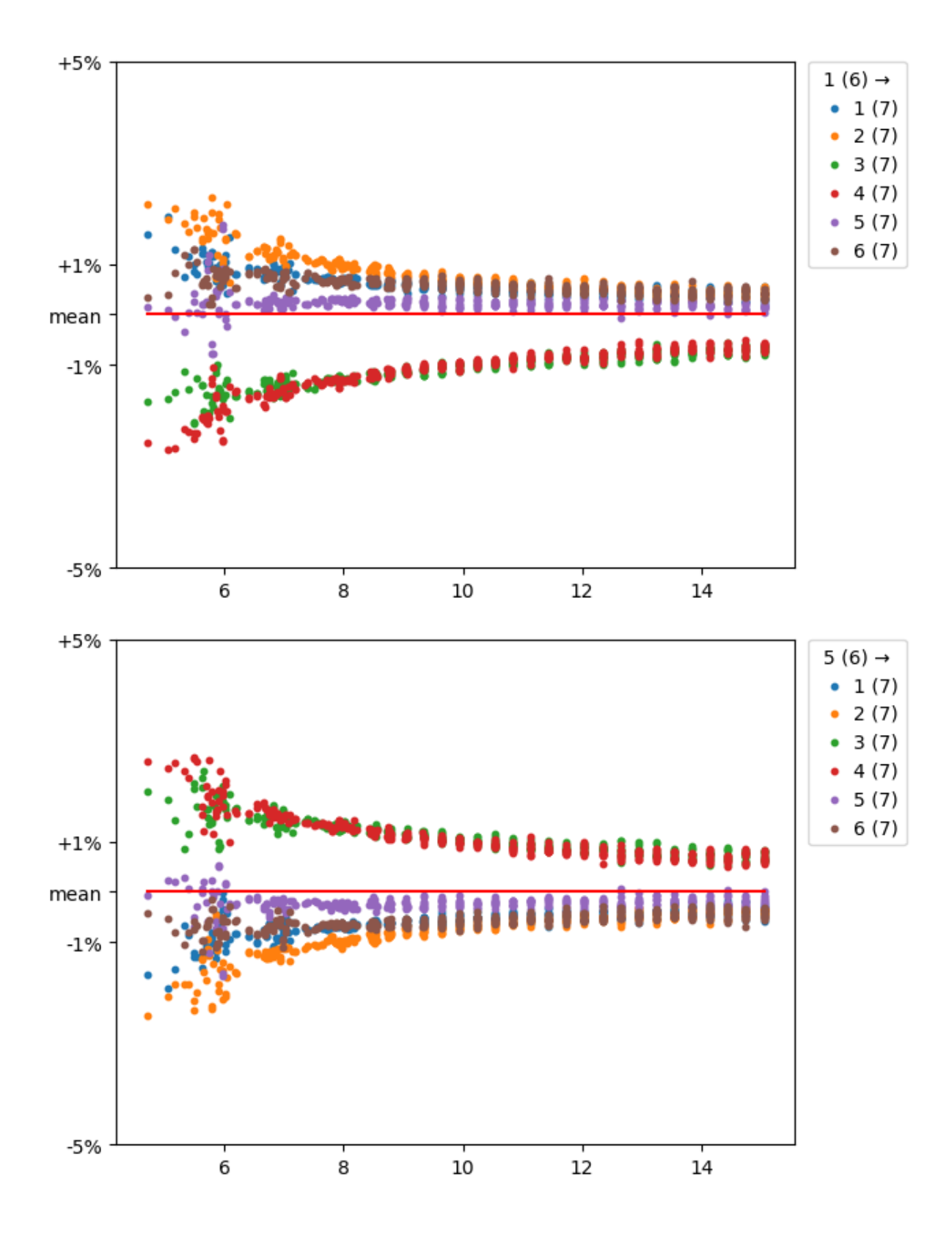

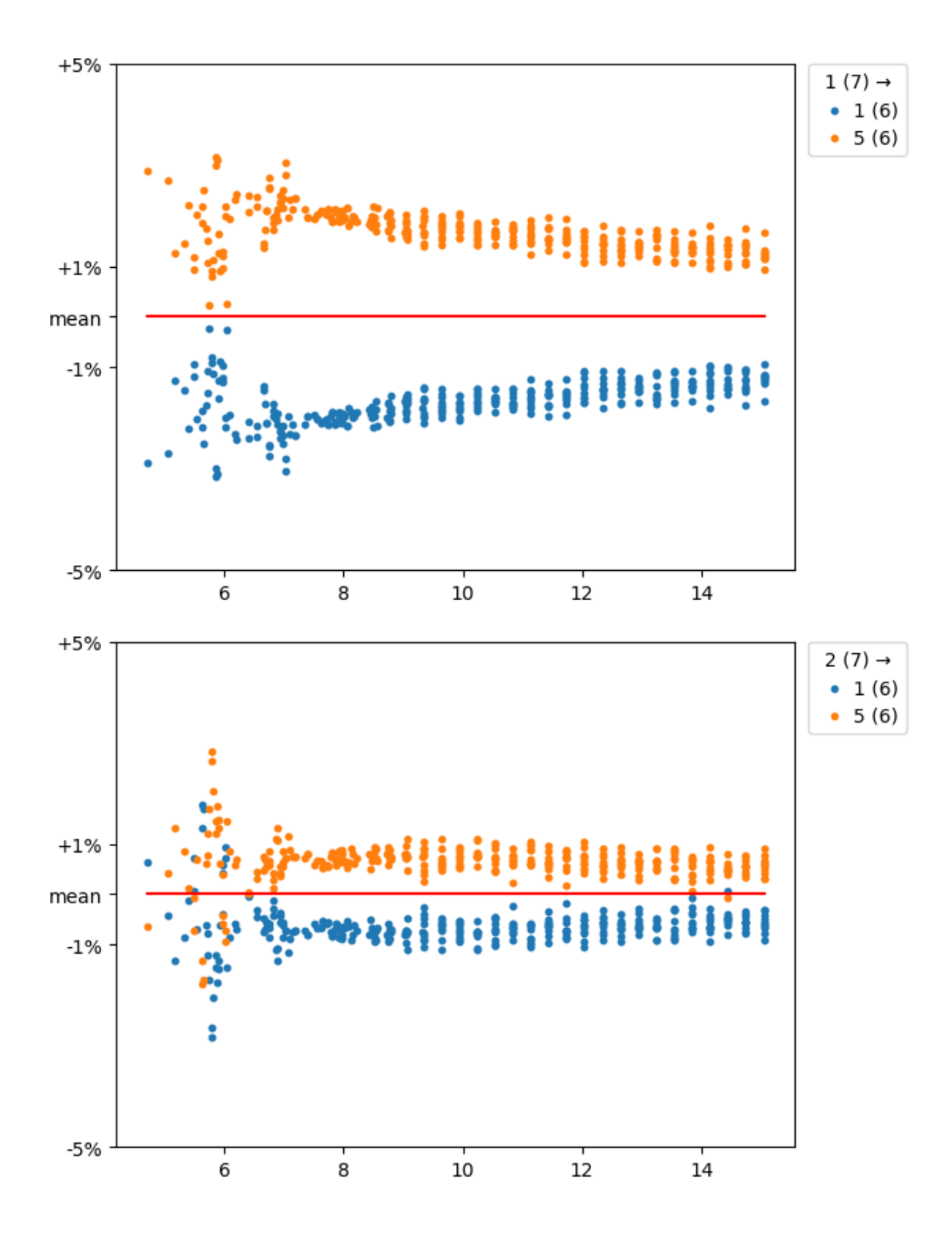

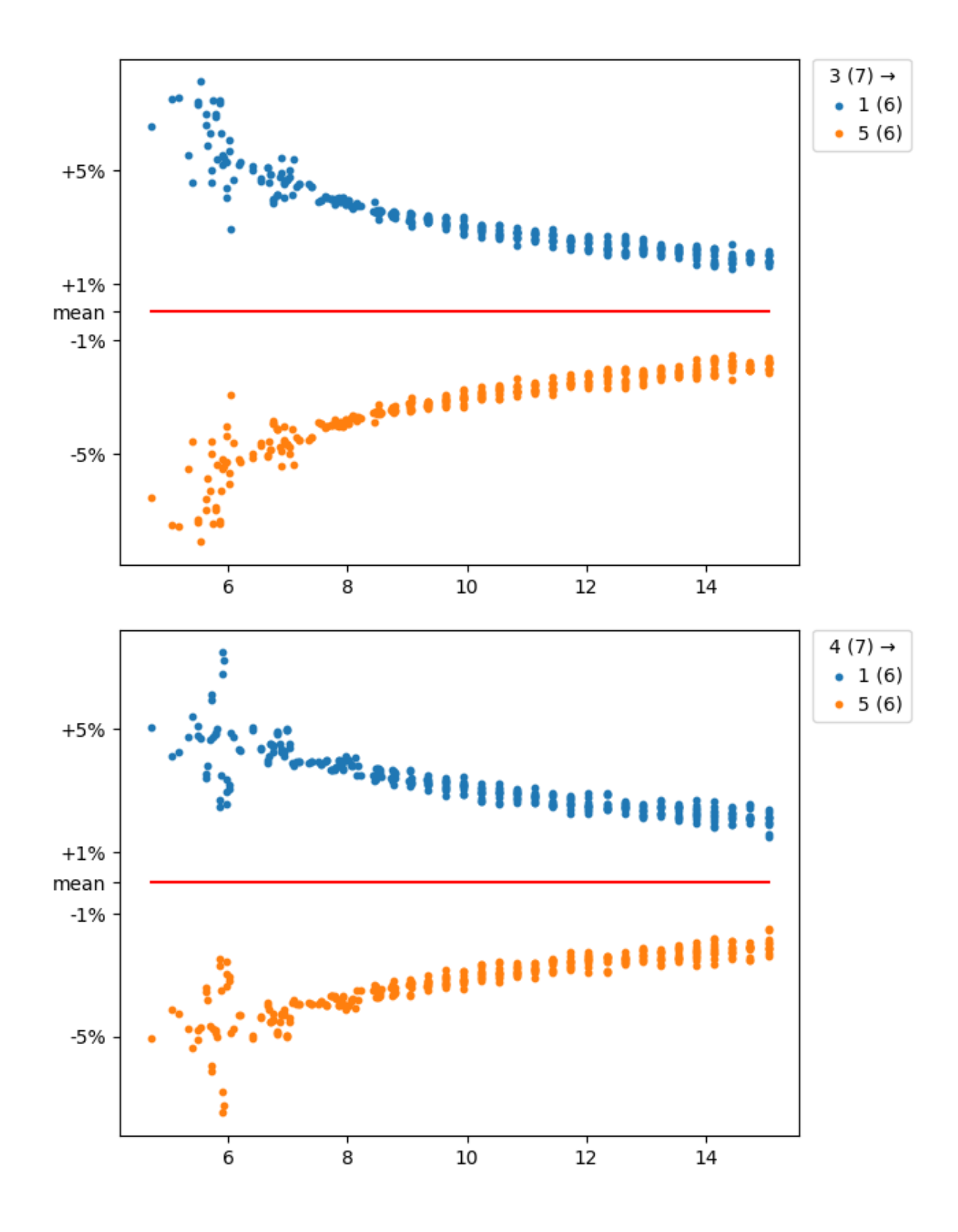

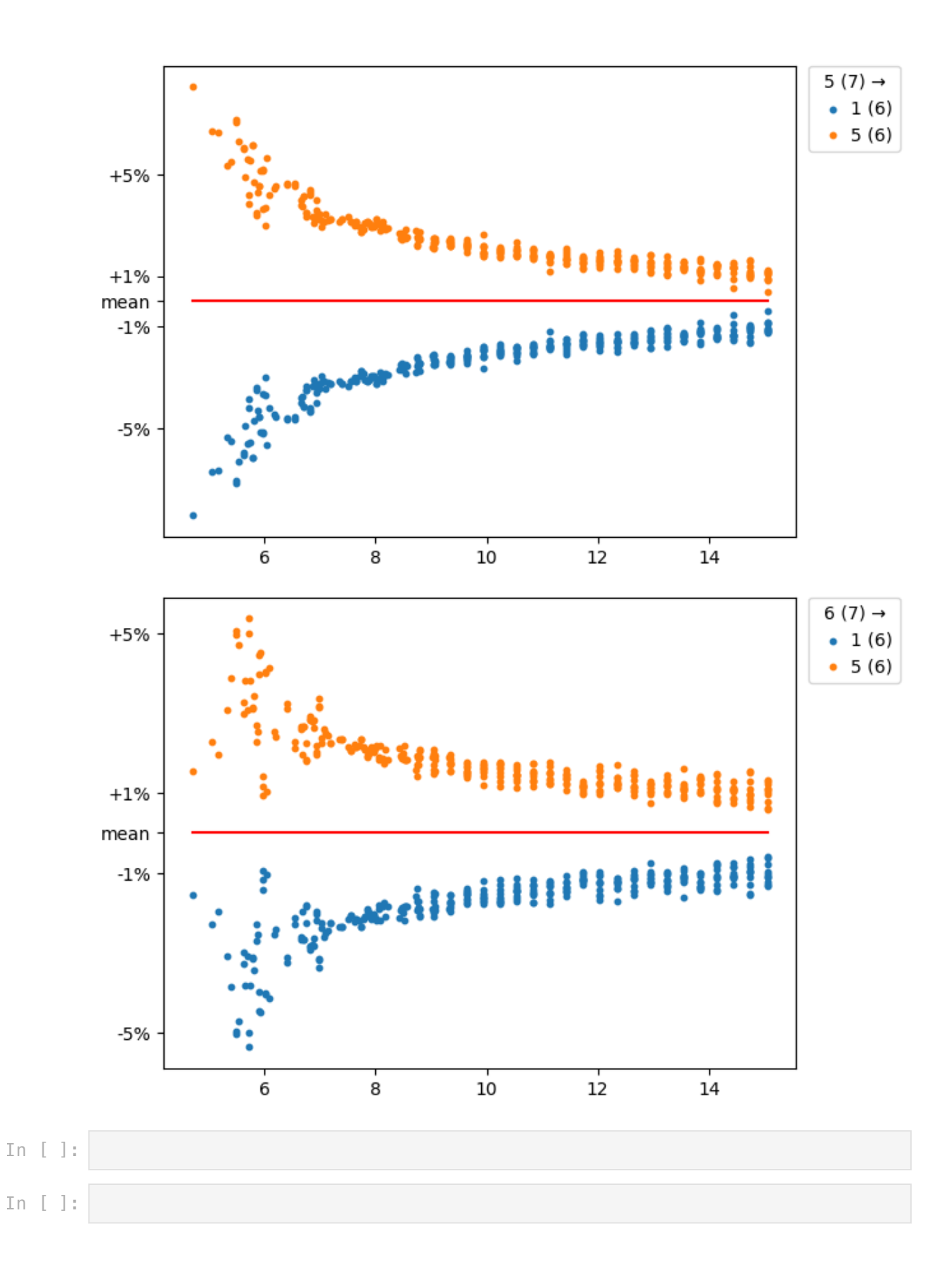